**ألفصل ألثالث إجراءات ألبحث**

**- منهجية ألبحث - المرحلة األولى : - مجتّمع الطلبة - عينة الطلبة - أداتي البحث )اإلستطالع العلمي وفهم طبيعة العلم( - الخصائص السيكومترية ألداتي البحث - المرحلة الثانية : - مجتّمع المدرسين - عينة المدرسين - أداة البحث )الت ّصورات( - الخصائص السيكومترية الداة الت ّصورات - الوسائل االحصائية**

 **يتضمن هذا الفصل المنهجية التي انتهجتها الباحثة لتحقيق أهداف البحث الحالي المتّمثل** بالمنهج **الوصفي المسحي )approach Survey Descriptive), من خالل إجراءات تحديد مجتّمع البحث و اختيار العينات فضالا عن إعداد األدوات والتحقق من صالحيتها ومن ثم تطبيقها و تحليلها بالوسائل اإلحصائية المناسبة , وفي ضوء اهداف البحث الحالي فقد انقسمت اإلجراءات إلى مرحلتين : األولى استطالعية تطبيقية على الطلبة للتعرف على مستوى تّمتعهم بمتغيّري اإلستطالع العلمي وفهم طبيعة العلم , والثانية تحليلية تطبيقية على المدرسين والمدرسات للتعرف على ت ّصوراتهم في تكامل المنهج**  الدراسي لمنهج العلوم مع التقنية والبيئة لتنمية كلّ من الإستطلاع العلمي وفهم طبيعة العلم لدى طلبة **الصف الثاني المتوسط , وعلى النحو اآلتي-:**

#### **المرحلة األولى : اإلستطالعية لدى طلبة الصف الثاني المتوسط:**

 **إن الغرض من هذه المرحلة هو التحقق من مستويي )اإلستطالع العلمي( و )فهم طبيعة العلم( لدى طلبة الصف الثاني المتوسط في منهج العلوم, لتسويغ مدى الحاجة إلى إعداد )ت ّصورات مدرسي العلوم حول تكامل المنهج مع التقنية والبيئة(.**

 **ففي حالة تّمكن منهج منهج العلوم بوضعه الحالي من تلبية الطموح في )اإلستطالع العلمي وفهم طبيعة العلم( لدى طلبة الصف الثاني المتوسط , فحينئذ يمكن القبول بهذا المنهج , ولكن حينما ال يلبي ذلك الطموح فالبد من إعادة النظر فيه واتخإذ ك ّل السبل التي من شأنها تطويره وارتقاء به نحو األفضل وقد يتّم ذلك عبر إعداد ت ّصورات موضوعية من قبل أصحاب الشأن وال سيّما )مدرسي منهج العلوم(.**

ولهذا فإنّ تحري الطموح بمستويي (الإستطلاع العلمي وفهم طبيعة العلم) في منهج العلوم يتّم من **خالل دراستها لعينة ممثلة من طلبة الصف الثاني المتوسط وعلى النحو اآلتي-:**

## **أوال- مجتّمع الطلبة Community s'Student:**

 **ويمثل مجتّمع البحث الحالي جميع طلبة الصف الثاني في المدارس المتوسطة )الحكومية / النهارية( في مدينة الموصل للعام الدراسي )-9102 9191( , إذ بلغ مجموع الطلبة الذكور**  ( 1 × 17 \ ) طالبا ، ف*ي* حين بلغ مجموع الاناث ( ١٠٩٧٣) طالبة ' .

**ثانيا – عينة الطلبة Sample s'Student:**

 **تعرف عينة البحث : "بأنها جزء من مجتّمع البحث , تجرى عليها الدراسة ويختارها الباحث وفقا لطبيعة بحثه ويتوجب ان تكون ممثلة تّمثيال صحيحا تعبر عن خصائص و مكونات مجتّمع البحث لكي يمكن تعميم النتائج من خاللها إلى عموم مجتّمعها " )العزاوي, :9112 060(.** 

 **ونظرا لسعة المجتّمع وتوزيعه على عدد كبير من المدارس فقد تّم اختيار عينة عشوائية من المدارس المتوسطة في الجانب االيسر من مدينة الموصل , موزعين على )01( متوسطات للبنين والبنات بلغ مجموع طلبتها )0281( طالبا وطالبة بواقع )0119( طالبا و )232( طالبة , كما يبينها**  الجدول (٢) الآت*ي*:-

 $\overline{a}$ 

١ وفقا لإحصائية المديرية العامة لتربية محافظة نينوى تبعاً الكتاب الرسمي عدد ٨٣٩٤٩ تاريخ ١٥/ ١٢/ ٢٠١٩

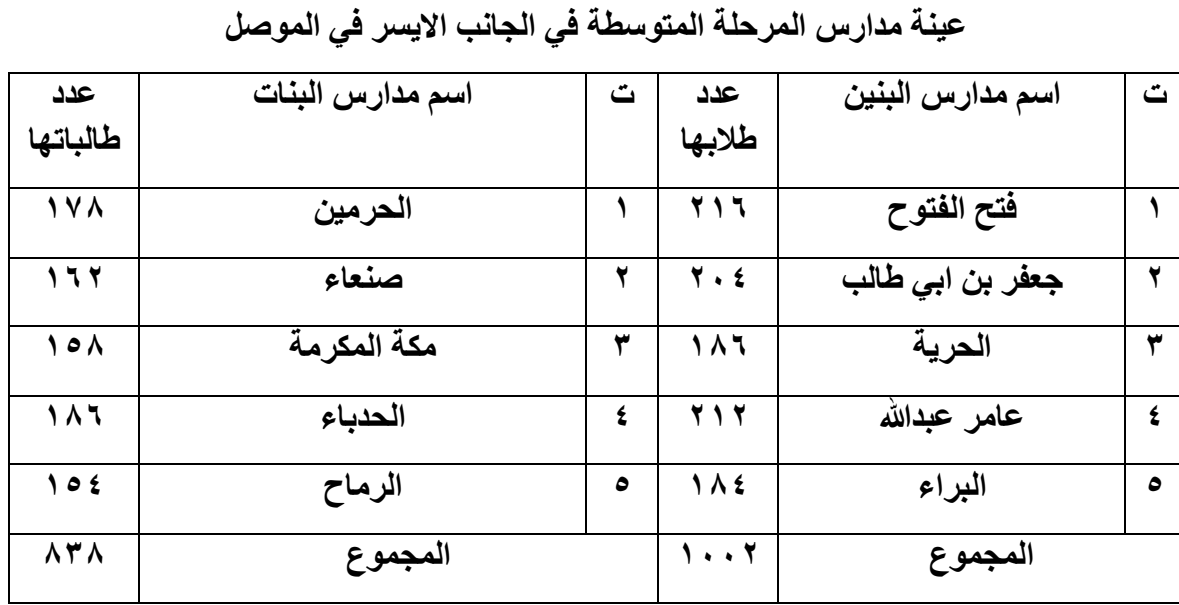

**جدول (۲)** 

 **بعد ذلك اختارت الباحثة األسلوب العشوائي البسيط من تلك المدارس للحصول على عينة تراوحت ك ّل منها لتّمثل عينة الطلبة , وبذلك بلغ مجموعها الكلّي )829( بين )-81 52( طالبا او طالبة من طالبا وطالبة بواقع )953( طالبا و )992( طالبة , وكما يبينه الجدول )3( اآلتي-:**

جدول (۳)

| الكلى          | العدد          | اسم مدارس البنات | ٽ | العدد          | اسم مدارس البنين | ٽ |
|----------------|----------------|------------------|---|----------------|------------------|---|
| ۹٦             | 5 <sup>7</sup> | الحرمين          |   | $\bullet$ ź    | فتح الفتوح       |   |
| 4 <sub>A</sub> | 57             | صنعاء            |   | ۲ ه            | جعفر بن ابي طالب |   |
| 94             | $\bullet$      | مكة المكرمة      |   | $f \ast$       | الحرية           | ₩ |
| 99             | $\bullet$      | الحدباء          | ٤ | $\circ \wedge$ | عامر عبدالله     | ٤ |
| ۹٦             | $\epsilon$ .   | الرماح           | ٥ | ٤٦             | البراء           | ٥ |
| <b>EAY</b>     | 779            | المجموع          |   | ۲ ه ۳          | المجموع          |   |

## **عينة الطلبة موزعين على المدارس المتوسطة**

**The Two Research Student's Tool بالطلبة الخاصة البحث أداتا -ثالثا**

 **تعد أداة البحث بمثابة المتغيّر الذي يحاول الباحث تشخيص مستوى أداء عينة البحث فيها او قياس كمية الصفة التي تّمتلكها منه )8 ,9110:Jorden).**

**ولكي تكون أداة البحث على درجة عالية من الموضوعية والدقة , فيجب تّملك عدة مواصفات جيدة , من أبرزها-:** 111

**- مالئمتها لمستوى عمر او صف او ثقافة .. مجتّمع البحث. - واضحة في طريقة اإلجابة عنها. - موجزة في افكارها. - سهولة تقدير اإلجابة عنها. - ان تعبر عن لغة المجيب )الزوبعي واخرون, :0220 62( . - توفر السالمة اللغوية والدقة التعبيرية. - ممثلة للمحتوى واالهداف المراد قياسها )الغليظ , :9110 005(. وقد جاءت أداتا البحث الحالي )اإلستطالع العلمي وفهم طبيعة العلم( الخاصة في تطبيقها على الطلبة,** 

**األداة األولى - مقياس اإلستطالع العلمي:**

**على النحو اآلتي-:**

 **قامت الباحثة ببناء مقياس في اإلستطالع العلمي على وفق مبادئ )Campbell )و ترجمة زيتون )6991( لكونه يناسب منهج العلوم بفروعها )الكيمياء والفيزياء واالحياء( ولكونه يناسب مستوى طلبة الصف الثاني المتوسط , ويشير ),0202Yen &Allan )إلى أن عملية بناء أي مقياس يمر بالخطوات األساسية اآلتية-:**

- **- الخطوة األولى :التخطيط للمقياس scale the Planning و جمع الفقرات الخام وصياغتها . Collecting and drafting raw items.**
- **- الخطوة الثانية :عرض الفقرات على مجموعة خبراء او اختصاص to items the Present .an experts or specialties**
- **- الخطوة الثالثة :تجريب األداة على عينة مناسبة sample suitable a on tool the Test.** 
	- **- الخطوة الرابعة :تحليل فقرات المقياس items scale the of Analysis .**
- **Allan &Yen,0202: ( . The scale application المقياس تطبيق: الخامسة الخطوة -**  $(111 - 119)$

**لذلك تّم االعتّماد على هذه الخطوات في عملية بناء ادوات البحث الحالي وال سيّما اإلستطالع العلمي , وعلى النحو اآلتي-:**

**الخطوة األولى - التخطيط للمقياس : من خالل تحري الباحثة عن مقياس موضوعي قادر على قياس اإلستطالع العلمي لمستوى طلبة الصف الثاني المتوسط, فقد الحظت بعد اطالعها على عدة مقاييس في دراسات سابقة ان اغلبها تبنى مقياس اإلستطالع العلمي الذي اعّده )Campbell )وترجمه )زيتون , 0226(, و بهذا فقد تبنته الباحثة.**

## **وصف المقياس:**

 **يتكون المقياس من ست مجموعات موزعة على تخ ّصصات علوم )الفيزياء و الكيمياء واالحياء( وبمجموع )31( فقرة , تبدأ ك ّل منها بسؤالين مثيرين لالستطالع العلمي ومعززين بصورتين , في حين**  تكون الإجابة عن السوالين بخمس فقرات موقفية وامام كلّ فقرة ثلاثة بدائل بصيغة (دائما، أحيانا، **نادرا( للكشف عن مستوى دافع المجيب لالستطالع العلمي )انظر ملحق 6 (.**

**الخطوة الثانية - عرض المقياس بصيغته األولية : إذ تّم عرض األداة المكونة من ) 31( فقرة على الخبراء )ملحق 5(: لبيان مدى صالحيتها من حيث قدرتها على قياس المفهوم, فضالا عن صالحية بدائل االستجابة للفقرات, وقد جاءت نسبة االتفاق )%21( فأكثر, دون إضافة اية فقرات أخرى, وتعد**  هذه النسبة مناسبة في صلاحية الأداة للشروع بتطبيقها على عينة البحث ، وكما يوضحها الجدول ( ٤ ) **اآلتي-:**

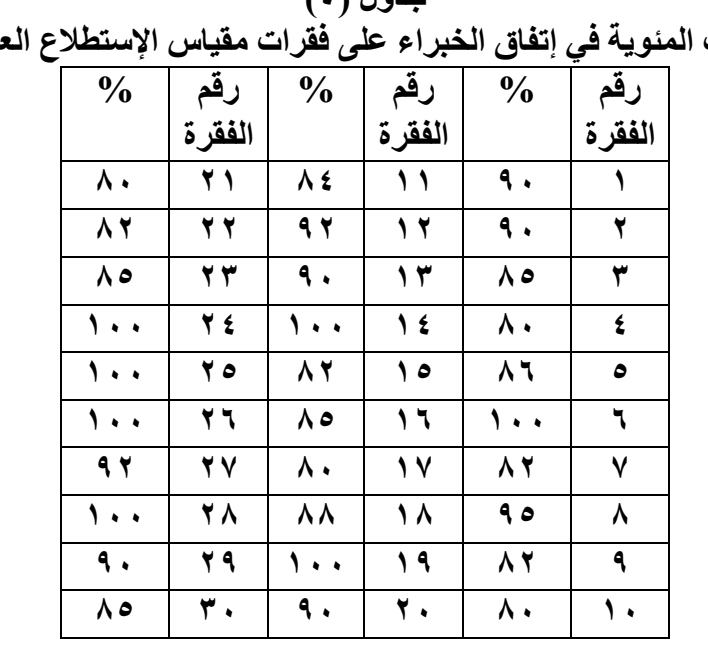

**جدول )8( النسب المئوية في إتفاق الخبراء على فقرات مقياس اإلستطالع العلمي**

**الخطوة الثالثة – التجربة اإلستطالعية لألداة الخام: إذ قامت الباحثة بتطبيق األداة الخام بصيغتها األولية على عينة استطالعية من طلبة الصف الثاني المتوسط مكونة من )05( طالبا و )05( طالبة )من خارج افراد عينة البحث االساسية(, وذلك ألجل تدريب الباحثة على إدارة تطبيق المقياس وتلمس اية صعوبات تعتريها استعدادا للتطبيقات الالحقة وال سيّما وضوح الفقرات لدى الطلبة , فضالا عن حساب معدل وقت اإلجابة عنها والبالغ )02( دقيقة.** 

**الخطوة الرابعة - تحليل فقرات المقياس: إذ ان الغاية من هذه الخطوة هو الكشف عن موضوعية األداة القياسية ومدى قدرتها على تشخيص المؤشرات المحددة فيها, وعادة ما تعرف تلك المؤشرات بالخصائص السيكومترية , وهي على النحو اآلتي-:**

**أ - الصدق Validity :** 

 **يذكر)عدس, 0222("إ ّن التركيز في محاولة الحكم على صالحية اداة القياس يجب ان تنصب في المقام االول على الصدق الذي هو بمثابة الروح له")الشربيني:0225, 036(, ولهذا جاء الصدق ليشير إلى :" قدرة االداة على قياس فعالا ما وضعت ألجله")ملحم:9111, 68(, وعزز هذا المعنى عالم القياس األميركي )لندفل( حينما اطلق على هذا اإلجراء بـ )الصحة( إذ أكد :"ان االداة تكون صحيحة بقدر ما تستطيع قياس ما يراد منها قياسه")لندفل:0262, 02-02(, كما يدل معناه على مستوى الثقة في نتائج األداة المطبقة )85 ,0220:Ferkoson).**

**وقد تّم التحقق من صدق المقياس على وفق األنواع اآلتية-:**

**-0 الصدق الظاهري .V Face :** 

 **إذ يعد هذا النوع من اهم انواع الصدق برأي)0229\Newlly )حينما اكد" ان صدق الخبراءValidity Expert او المختصين Validity Professional, يعد من اهم انواع الصدق**  **وذلك ألهمية ما يملكه ا ؤلئك الخبراء و المختصون من نظرة متفحصة ومفيدة لمتغيّرات الظاهرة المراد دراستها او السلوك المراد قياسه فضالا عن قدرتهم في تقديم المشورة Consultant بأسلوب القياس المناسب وتعليماته وتوقع نتائجه والقدرة على تفسير تلك النتائج"):035p,0229,Newlly).**

 **وتّم التحقق من الصدق الظاهري من خالل عرض األداة )اإلستطالع العلمي( على مجموعة من الخبراء المختصين في مجال البحث وحصول االتفاق على مالءمة األداة لقياس الموضوع المراد قياسه )990 ,0221:Jenson), ويشير ),0209Ebel )إلى ان افضل وسيلة للتأكد من الصدق الظاهري هو قيام عدد من المختصين بتقرير مدى تّمثيل الفقرات او العبارات للصفة المراد قياسها ),0209:555Ebel), كما يشير )بلوم, 0223( إلى ان نسبة اتفاق الخبراء عندما تكون بنسبة )%05( فاكثر يمكن ان يحقق المقياس شرط الصدق الظاهري )بلوم:0223, 096(.**

وقد تّم عرض الأداة بصيغتها الأولية على مجموعة من الخبراء المختصين (ملحق ٥) ، واظهرت **النسبة المئوية في اتفاقهم )%21( فأكثر وكما يوضحها جدول )3( االنف الذكر.**

#### **-9 الصدق البنائي .V Construct :**

**ك ّل فقرة من فقرات األداة القياسية, ولهذا "يعرف يهتّم هذا النوع من الصدق بالكشف عن صدق بأنه )الدرجة( التي يعمل فيها اإلختبار او المقياس على قياس سمة او خاصية صمم أساسا لقياسها" )النبهان, :9118 928( ويكشف هذا النوع من الصدق عن مدى العالقة بين األساس النظري لألداة مع فقراتها المكونة لها , بمعنى إلى أي مدى يقيس اإلختبار الفرضيات النظرية التي يبنى عليها , ويمكن التحقق من دالالت صدق البناء بإتباع عدة مؤشرات من ابرزها القوة التّمييزية للفقرات**  وأسلوب فاعلية الفقرات بمدى إرتباط كلّ منها بالدرجة الكلّية للمقياس (أبو جادو، ٢٠٠٩: ٤٠٠).

**بناء عليه فقد تّم إجراء هذين المؤشرين-:**

**المؤشر األول- القوة التّمييزية للفقرات s'Item Power Discrimination:** 

 **يكشف هذا المؤشر عن مدى قوة الفقرة في التّمييز بين الطلبة الذين يمتلكون الخاصية المقاسة والذين ال يمتلكونها )ملحم, :9111 936( أي بمعنى التفريق بين الطلبة الذين لديهم دافع مناسب في اإلستطالع العلمي و خالفهم من الطلبة الذين لديهم استطالعا علميا اقل , وان الهدف منه هو اإلبقاء على الفقرات المميزة بداللة معنوية في حين تحذف الفقرات غير الدالة . واستنادا على هذا المعنى فقد قامت الباحثة بتطبيق األداة على عينة من الطلبة مكونة من )051( طالبا وطالبة من مجتّمع البحث )من خارج العينة االساسية( , اختيروا من المدارس الموضحة في الجدول )5( اآلتي-:**

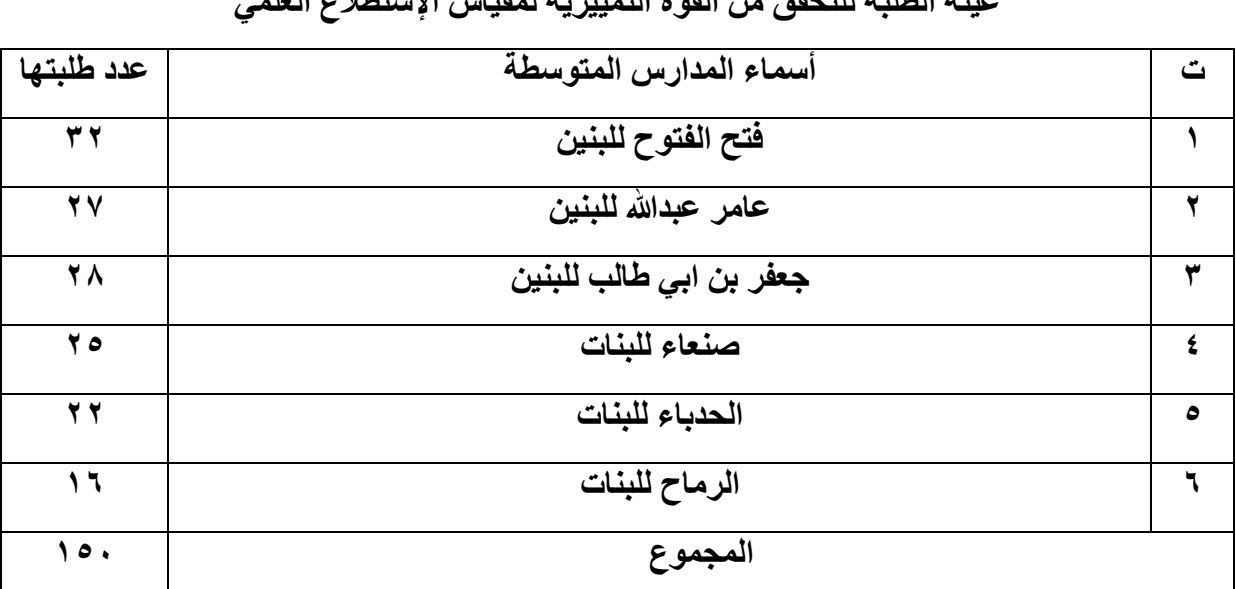

## **جدول (۰) عينة الطلبة للتحقق من القوة التّمييزية لمقياس اإلستطالع العلمي**

**وعقب إجابة عينة التّمييز والحصول على الدرجة الكلّية لك ّل استّمارة تّم ترتيب الدرجات تنازليا من أعلى درجة حتى ادناها ومن ثم اختير نسبة )%90( من أعلى وأدنى هذه الدرجات , بوصف ان هذه النسبة متفق عليها من قبل اغلب الباحثين لكونها تحقق أعلى تباين بين المجموعتين المتطرفتين ) محمد , :0228 21(, وبهذا اصبح لدينا مجموعتين مستقلتين تّمثالن المجموعة العليا والمجموعة ك ّل مجموعة )80( طالبا وطالبة الدنيا )020 ,0228: Mehrence & Ebl ), بهذا يصبح عدد**  وبمجموع كلّي قدره (٨٢) طالبا وطالبة ، حينئذ تّم حساب المتوسط الحسابي والإنحراف المعياري لكلّ **ك ّل من المجموعتين العليا والدنيا , وألجل التحقق من القوة التّمييزية للفقرات جرى فقرة من الفقرات ل إختبارها بإختبار )T )لعينتين مستقلتين متساويتي العدد ) Independent Sample Equal Tow test -T )الستخراج القيم المحسوبة ومقارنتها مع القيم الجدولية.**

 **اظهرت النتائج ان جميع القيم التائية المحسوبة اكبر من القيمة التائية الجدولية البالغة )0,22( عند مستوى داللة )1,15( ودرجة حرية )21( , وبذلك أظهرت النتائج ان جميع الفقرات مميزة , وكما يبينها الجدول )6( اآلتي-:**

#### جدول (٢)

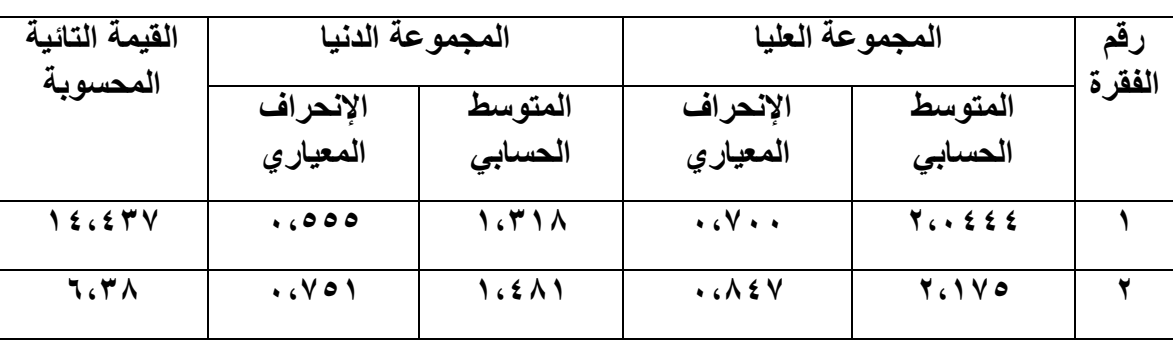

## **القوة التّمييزية لفقرات مقياس اإلستطالع العلمي**

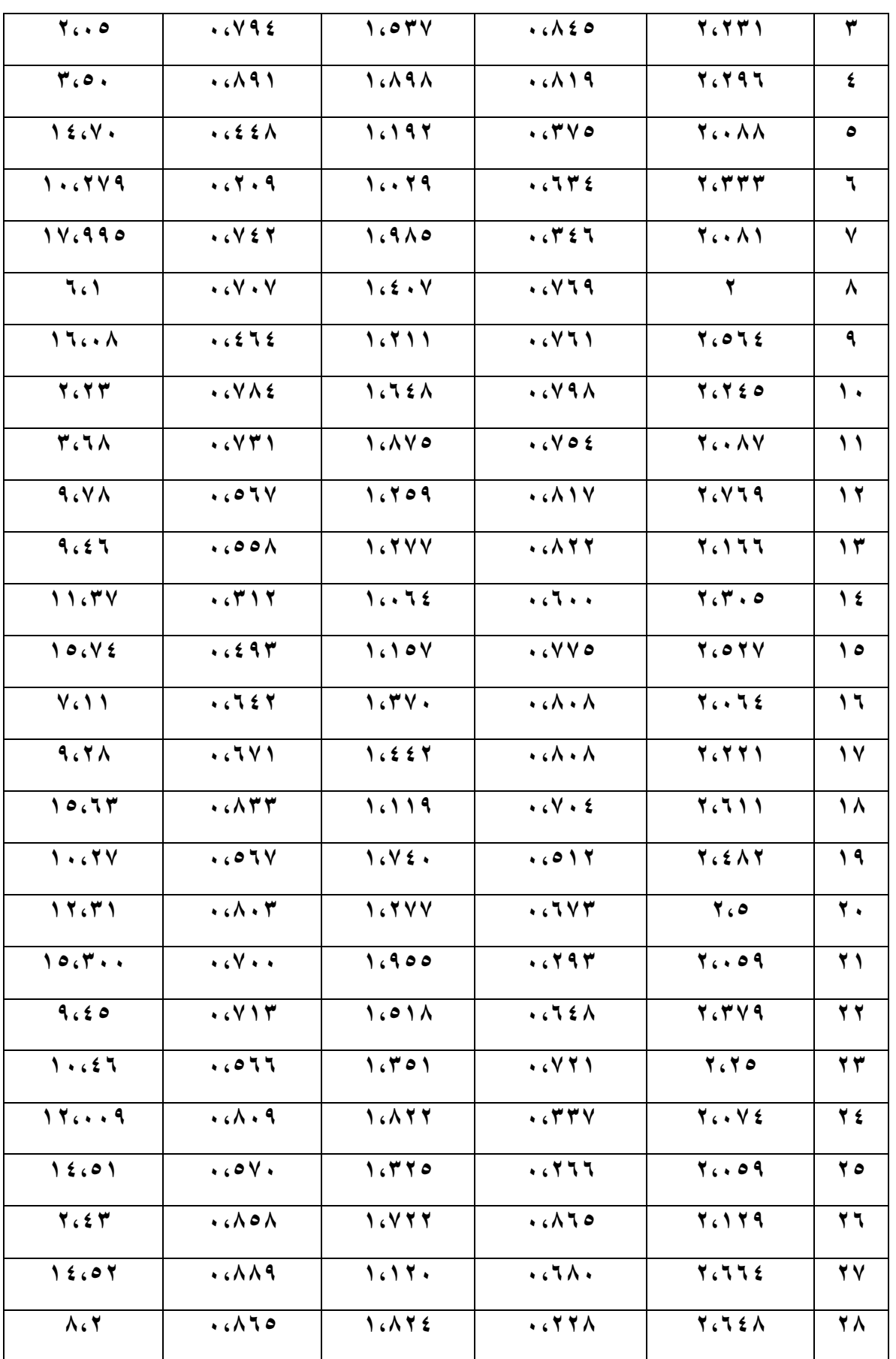

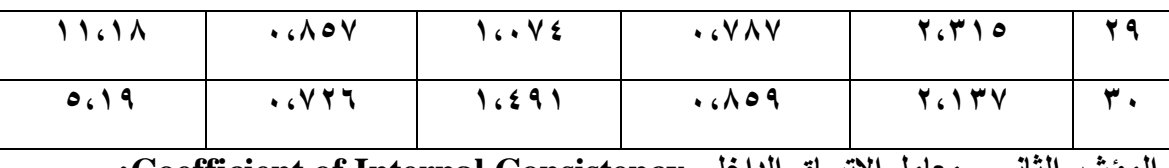

**المؤشر الثاني - معامل االتساق الداخلي Consistency Internal of Coefficient:** 

**ك ّل درجة ك ّل فقرة من الفقرات مع الدرجة الكلّية للمقياس )أبو ويكشف عن مدى اإلرتباط بين عالم , :9110 000( , وتعد الدرجة الكلّية بمثابة محكا داخليا يمكن من خاللها استخراج معامل صدق**  الفقرة ، وتعكس هذه الطريقة مدى الاتساق الداخلي بين الفقرات أي مدى الاتساق ما بين الأداء على **كله )الروسان, :9116 35(, ويستخدم فيها )معامل إرتباط بيرسون ّ الفقرة واألداء على المقياس Coefficient Correlation Person ) , وقد اعتّمدت الباحثة على )عينة التّمييز( في حسابها , كما تّم التحقق من معنوية اإلرتباطات المحسوبة بإستخدام اإلختبار التائي الخاص بمعامل اإلرتباط التي دلت على معنويتها عند مقارنتها بالقيمة التائية الجدولية البالغة )0,22( عند مستوى داللة ),15 1( ودرجة حرية )20(, وكما يبنها الجدول )0( اآلتي-:**

## **جدول (۷)**

قيم الإرتباط بين كلّ فقرة بالدرجة الكلية لمقياس الإستطلاع العلم*ي* 

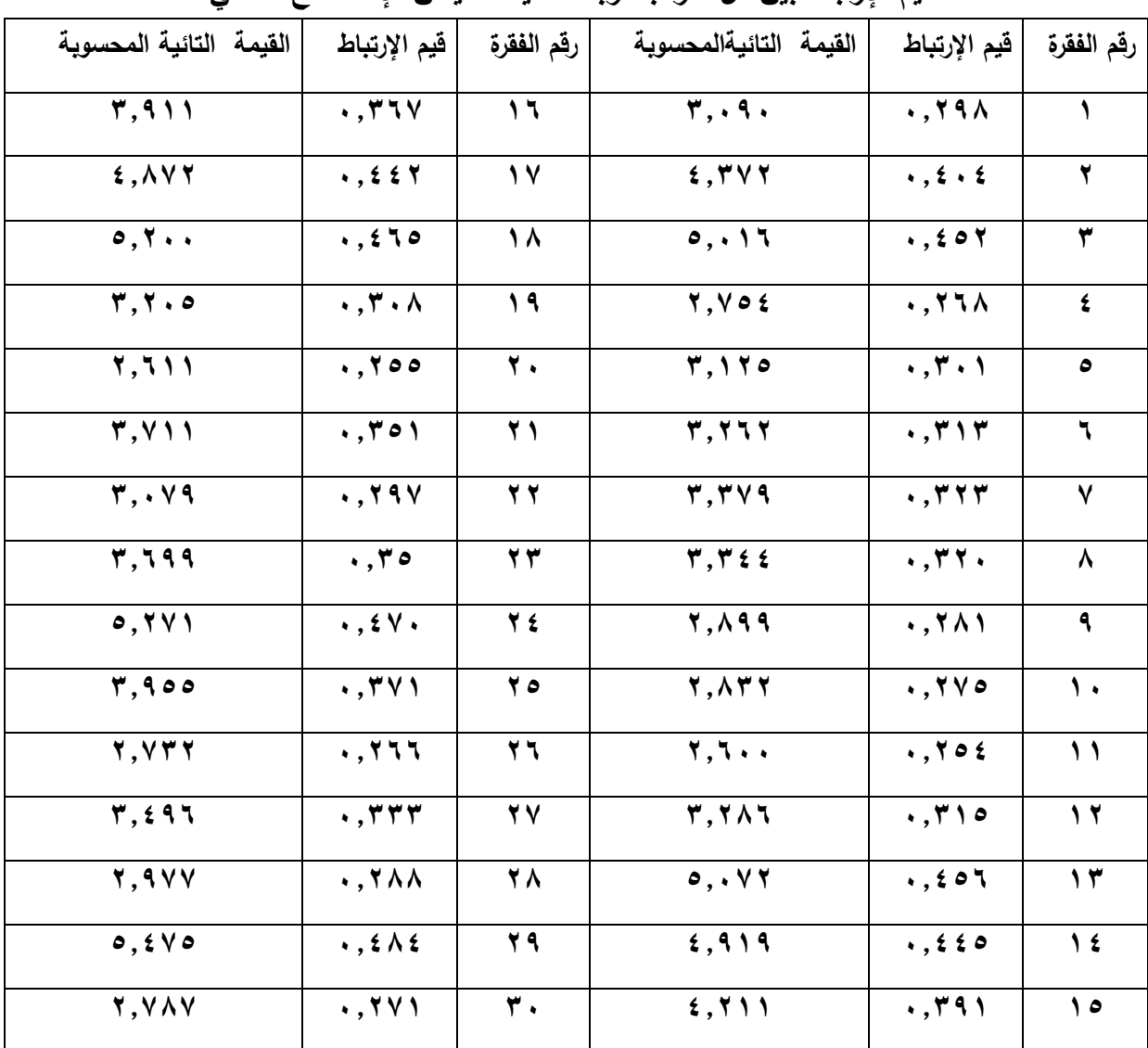

 $171$ 

**ب- الثبات Reliability:** 

 **ي حّدد الثبات مدى االستقرار )النسبي( في نتائج تطبيق األداة القياسية على المستجيبين , وتّمتاز نوع المقاييس المعنوية )بصورة عامة( بأنها اقل ثباتا من المقاييس المادية, فقياس طول الطالب ليس كحال قياس تفكيره .**

 **ويمكن الحصول على ثبات اإلختبار بطريقتين أساسيتين هما : )الثبات عبر الزمن( ويتّم الحصول عليه بـ )طريقة تطبيق اإلختبار وإعادة تطبيقه Method Reliability retest-Test ), و الطريقة الثانية بـ )الثبات عبر الفقرة Method Reliability Items Across )للتحقق من التجانس في مضمون فقرات األداة القياسية مع بعضها لكي تكون نتائجها مستقرة وغير متذبذبة التقدير, لضمان اتساق درجات المقياس في قياس ما يجب قياسه بصورة منتظمة ) ,0221:Ward & Maloney 61(, ويتّم الحصول عليها بكافة االساليب األخرى كـ )التجزئة النصفية وتحليل التباين والمتوسطات الحسابية المتنوعة من مثل طرق الفا كرونباخ و كيودر ريشاردسون 91 و90 R-K و رولون و هوايت ...الخ (.**

 **ولذلك تعد هتان الطريقتان واجبتا اإلجراء في البحث العلمي وال يمكن االستغناء عن احدهما ألن ك ّل منهما خصوصية في الثبات وهي تختلف عن خاصية الطريقة األخرى, ولهذا ال يمكن ان تعوض ل احداهما عن األخرى , وبهذا االتجاه قامت الباحث إجراء الثبات بالطريقتين اآلتيتين-:**

**الطريقة األولى - الثبات بطريقة اإلعادة Method Reliability retest-Test:** 

 **ان معامل الثبات على وفق هذه الطريقة هو عبارة عن الدرجات التي نحصل عليها من إجراء تطبيق وإعادة تطبيق اإلختبار على االفراد انفسهم )005 ,0206:Anastasi), وأشار )الظاهر واخرون 0222,( إلى ان المدة المناسبة بين التطبيقين تتراوح من )-01 91( يوماا )الظاهر وآخرون .)089 :0222 ,**

 **وإلستخراج الثبات بهذه الطريقة تّم تطبيق مقياس اإلستطالع العلمي بتاريخ)/0 9102/09( على عينة عشوائية مستقلة عن بقية العينات االخرى تعرف بـ )عينة الثبات بطريقة اإلعادة (من مجتّمع البحث بلغ تعدادها )61( طالبا وطالبة من مدرستين احداهما للبنات واألخرى للبنين, ومن ثم بتاريخ )/05 9102/09( أي بعد مضي أسبوعين من التطبيق األول فقد جرى إعادة تطبيق المقياس نفسه على ذات العينة, كما استخدم )معامل إرتباط بيرسون Coefficient Correlation Person ) بين درجات التطبيقين,فبلغت درجة اإلرتباط )1,26( , ويشير ),0221Carlson )إلى ان المقياس الجيد يجب ان ال تقل درجة ثباته بطريقة اإلعادة عن )1,25( )313 ,0221: Carlson).** 

#### **الطريقة الثانية - الثبات عبر الفقرة Method Reliability Items Across:**

 **تّم الحصول على الثبات على وفق هذه الطريقة بأسلوب )ألفا كرونباخ ( التي تركز على متابعة**  التباينات بين الفقرات مع التباين الكلّ*ى* للمقياس ، ويتّم حسابها ف*ي* ضوع نتائج تطبيق الأداة القياسية **على عينات كبيرة مثل عينة البناء )مراد, :9112 08(. وكانت النتيجة على وفق هذه الطريقة .)1,21(**

**ج - تصحيح مقياس اإلستطالع العلمي: تهدف عملية التصحيح إلى تقييم إجابات المستجيبين على األداة القياسية من خالل تقدير الدرجة المخصصة في اوزان بدائل االستجابة ومن ثم يتّم جمع الدرجات**  للحصول على الدرجة الكلّية التي تدل على نتيجة كلّ استّمارة على حدى ، وجرت عملية التصحيح من  $157$ 

**خالل تخصيص اوزان درجات بدائل االستجابة بصيغة )دائما = 3 , أحيانا = 9 , نادرا = 0( , ولكون مجموع فقرات المقياس هو )31( فقرة , فإذا تكون درجة اقصى أداء افتراضي للمقياس ) او افضل أداء افتراضي في اإلستطالع العلمي( = 21 , في حين درجة أدنى أداء افتراضي )او أدنى أداء افتراضي في اإلستطالع العلمي( = 31 , وان درجة المتوسط أإلفتراضي للمقياس = 61 )والمتوسط**  ألإفتراض*ي* يعد بمثابة الدرجة الحدية الفاصلة بين اتجاهى الأداء الأقصى والأدنى).

**د - تطبيق مقياس اإلستطالع العلمي: بعد التحقق من الخصائص السيكومترية للمقياس واالطمئنان**  على موضوعيته في قياس ما وضع لأجله ، فقد شرعت الباحثة بتطبيقه على العينة الأساسية (عينة **التطبيق النهائي( البالغ تعدادها ) 829( طالبا وطالبة بتاريخ )/0/98 9191( توزعت إعدادها على وفق الجدول )3( االنف الذكر.**

**األداة الثانية - إختبار فهم طبيعة العلم :**

 **فقد قامت الباحثة ببناء إختبار لفهم طبيعة العلم يحقق اهداف البحث الحالي , و ألجل تحقيق هذه الغاية تّمت االستفادة من معطيات محتوى منهج منهج العلوم للصف الثاني المتوسط فضالا عن اطالعها على عدة نمإذج منها في دراسات سابقة , كما يوضحها الجدول )2( اآلتي-:**

**جدول (^)** 

| عدد فقر ات | اسم الباحث            | اسم الدراسة                                                  | ٽ |
|------------|-----------------------|--------------------------------------------------------------|---|
| اداتها     | وتاريخ                |                                                              |   |
|            | إعدادها               |                                                              |   |
| 70         | الريابعة              | مستوى فهم طبيعة العلم في ضوء المشروع ) ٢٠٦١ ( لدى            | ١ |
|            | (1.19)                | معلمى العلوم فى الأردن وعلاقته ببعض المتغيّرات الديمو غرافية |   |
| 70         | أحمد و الملك <i>ى</i> | فهم طبيعة العلم عند مدرسي الكيمياء على وفق وثيقة             | ۲ |
|            | $(1 \cdot 1)$         | (AAAS) لمشروع الإصلاح التربوي ٢٠٦١                           |   |
| ۲.         | الجنابي               | مستوى العلاقة بين فهم طبيعة علم الفيزياء وطرائق تدريس        | ۳ |
|            | $(7 \cdot 17)$        | العلوم لدى مدرسي الفيزياء في المرحلة الإعدادية               |   |
| $\tau$     | <b>Samara</b>         | <b>Understanding of the 'Nature of Science'</b>              | ٤ |
|            | $(7 \cdot 10)$        | <b>Among Undergraduate Student at Mutah</b>                  |   |
|            |                       | <b>University in Jordan</b>                                  |   |
| $\gamma$   | Homi                  | <b>TEACHERS' UNDERSTANDING OF</b>                            | ٥ |
|            | <b>Bhabha</b>         | NATURE OF SCIENCE, AND THEIR VIEWS                           |   |
|            | $(1 \cdot 11)$        | <b>ABOUT THE PRIMARY SCHOOL</b>                              |   |
|            |                       | <b>ENVIRONMENT STUDIES CURRICULUM</b>                        |   |
| ه ۱        | John J. et            | Realizing learners to understand the nature of               | ٦ |
|            | al                    | science in multiple educational stages in West               |   |

**نمإذج من إختبار فهم طبيعة العلم في دراسات سابقة**

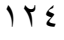

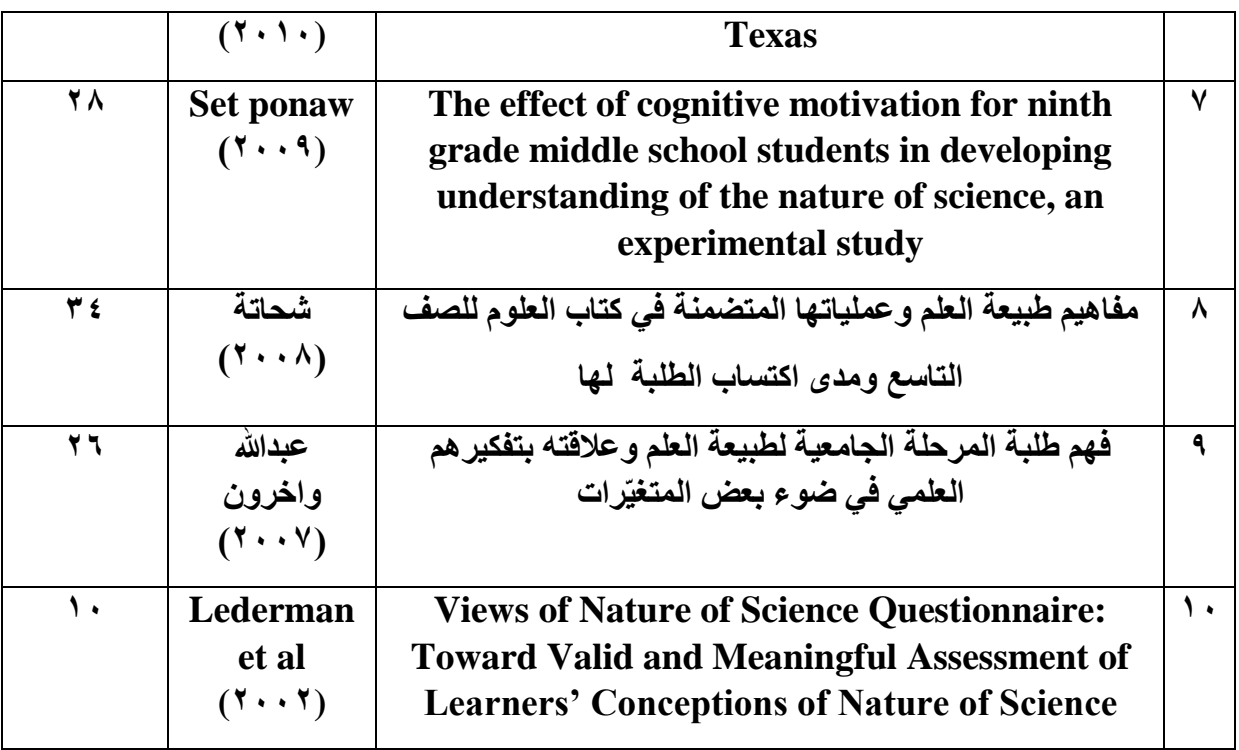

#### **وصف االختبار:**

 **يوصف بكونه نوعاا من أنواع إختبارات القوة , يتك ّون من فقرات تكشف عن قدرة المستجيب في اإلجابة بصورة صحيحة او خاطئة لها , و هذا اإلختبار يحدد مستوى حصيلة المتعلم فيما ادركه و فهمه من خصائص ووظائف علمية محددة , ويرى ),9101Espan " )ان اإلختبارات التي تستند على الخبرة العقلية ذات العالقة بالقضايا التعليمية يمكن ان تحدد مستوى القابلية او االمكانية على مستوى التأهيل لمراحل الحقة , ولهذا يمكن ان تكون بمثابة )البديل األفضل لإلختبارات التحصيلية( , لكونها تقدم نظرة شاملة لحصيلة ما تعلمه المتعلم من معارف و استثمر قدراته التفكيرية في التعامل معها .**(Espan,  $\{1, 1, 2, 3, 4\}$ )

 **تكون اإلختبار بصيغته األولية من)38( فقرة ذات عالقة بمتغيّرات العلوم )الفيزيائية والكيميائية و ك ّل فقرة فيه عبارة عن سؤال ذي أربعة بدائل )احداها صحيح عن سواها الخاطئة( )انظر االحيائية( , و ملحق 2(. و تّم التحقق من الخصائص السيكومترية لإلختبار على النحو اآلتي-:**

**أ- الصدق Validity :** 

 **وتعد الخاصية األهم من بين الخصائص األخرى , ولهذا يؤكد خبراء القياس ان اإلختبار الصادق يمكن ان يعد ثابتا والعكس غير صحيح )عبدالرحمن, :9112 9103( , وتّم إجراء نوعين من الصدق هما -:**

#### **-0 الصدق الظاهري .V Face :**

 **تّم التحقق من الصدق الظاهري من خالل عرض الصيغة األولية إلختبار فهم طبيعة العلم على مجموعة من الخبراء المختصين في العلوم التربوية والنفسية وطرائق التدريس )ملحق 0( , واظهرت**  النسبة المئوية في اتفاقهم (٨ ^,<sub>0</sub>0) فأكثر (بعد اجراء بعض التعديلات عليها(الملحق^) ،وكما يوضحها **جدول )2( اآلتي-:**

| $\frac{0}{0}$        | رقم الفقرة           | $\frac{0}{0}$    | رقم الفقرة     | $\frac{0}{0}$   | رقم الفقرة | $\frac{0}{0}$ | رقم الفقرة    |
|----------------------|----------------------|------------------|----------------|-----------------|------------|---------------|---------------|
| $\mathbf{y}$         | 44                   | ۸۰               | $\mathbf{y}$ . | 97              | $\lambda$  | 9, 7          |               |
| $\mathbf{y}$ .       | $\pmb{\mathtt{v}}$ . | $\Lambda\Lambda$ | $\bf{y}$       | 95              | $\lambda$  | $\lambda$ .   | ۲             |
| 90                   | $\overline{r}$       | ٩.               | $\tau$ $\tau$  | $\wedge$ $\vee$ | $\gamma$   | ۸۸            | $\pmb{\xi}$   |
| ٩.                   | $\tau$ $\tau$        | 90               | $\tau$ $\tau$  | ٩.              | $\sqrt{2}$ | 9, 7          | $\bullet$     |
| $\mathbf{y}$ .       | $\tau$ $\tau$        | $\mathbf{y}$ .   | $\forall$ ź    | $\lambda$ .     | ه ۱        | ۸۰            | ٦             |
| $\Lambda$ $\Upsilon$ | $\forall$ ź          | $\mathbf{y}$ .   | $\mathbf{y}$   | $\lambda$ .     | $\sqrt{7}$ | $\Lambda$ ٦   | ٧             |
|                      |                      |                  | 77             | $\mathbf{y}$    | $\sqrt{2}$ | ۸۸            | $\lambda$     |
|                      |                      |                  | $\forall$      | 97              | 1 ^        | $\mathbf{y}$  | ٩             |
|                      |                      |                  | <b>YA</b>      | ٩.              | $\sqrt{9}$ | 9, 7          | $\mathcal{L}$ |

**جدول (۹)** 

**النسب المئوية في اتفاق الخبراء على فقرات إختبار فهم طبيعة العلم**

**وفي ضوء هذه النسب تعد الفقرات صالحة وبالتالي يعد اإلختبار صادقاا ظاهرياا.**

 **ثم قامت الباحثة بتجريب األداة الخام بصيغتها األولية على عينة استطالعية من طلبة الصف الثاني المتوسط مكونة من )05( طالبا و)05( طالبة لالطمئنان على السالمة التطبيقية لإلختبار , فضالا عن حساب معدل وقت اإلجابة عنها والبالغ )91( دقيقة.** 

**-9 الصدق البنائي .V Construct :**

**من خالل مؤشرين هما-:**

**المؤشر األول - القوة التّمييزية للفقرات s'Item Power Discrimination:** 

 **إذ قامت الباحثة بتطبيق األداة على عينة من الطلبة مكونة من )051( طالبا وطالبة من مجتّمع البحث , اختيروا من المدارس الموضحة في الجدول )0( االنف الذكر , وعقب إجابة عينة التّمييز**  والحصول على الدرجة الكلّية لكلّ استّمارة تّم ترتيب الدرجات تنازليا من أعلى درجة حتى ادناها ومن **ثم اختير نسبة )%90( من أعلى وأدنى هذه الدرجات , وبهذا اصبح لدينا مجموعتين مستقلتين تّمثالن**  المجموعة العليا والمجموعة الدنيا وكلّ منهما يتكون من (٤١) طالبا وطالبة وبمجموع كلّي قدره **)29( طالبا وطالبة , حينئذ تّم حساب القوة التّميزية لك ّل فقرة من خالل قانون: الفرق بين )عدد اإلجابات الصحيحة في المجموعتين العليا والدنيا( مقسوما على عدد افراد احدى هاتين المجموعتين, وألجل التحقق من الصالحية التّمييزية للفقرات فقد اعتّمد محك )1,31 - 0( , أي بمعنى ان ك ّل فقرة يتراوح نتيجة تّمييزها من )1,31( إلى )0( ) إذ ان درجة واحد تدل على قوة تّمييز تامة( , و في ضوء هذا المدى أظهرت النتائج ان جميع الفقرات مميزة , وكما يبينه الجدول )01( اآلتي-:**

| للمستعلم المستعلم المستعلم المستعلم المستعلم<br>—, <del>.</del> |                           |                           |                         |                                         |                                 |                         |                          |  |  |
|-----------------------------------------------------------------|---------------------------|---------------------------|-------------------------|-----------------------------------------|---------------------------------|-------------------------|--------------------------|--|--|
| القوة                                                           | المجموعة                  |                           | رقم الفقرة   المجموعة   | القوة                                   | المجموعة                        | المجموعة                | رقم الفقرة               |  |  |
| التّمييزية                                                      | الدنيا                    | العليا                    |                         | التّمييزية                              | الدنيا                          | العليا                  |                          |  |  |
| $\overline{\cdot \cdot \cdot}$                                  | $\Lambda$                 | $\overline{r}$            | $\Lambda$               | .6549                                   | $\bullet$                       | $\overline{\Upsilon}$   | $\lambda$                |  |  |
| .672                                                            | $\gamma$                  | $\forall$                 | $\sqrt{9}$              | $\cdot$ $\epsilon$ $\wedge$ $\vee$      | $\gamma$                        | $\tau$                  | $\blacktriangledown$     |  |  |
| .572                                                            | ٩                         | $\overline{Y}$            | $\overline{\cdot}$      | .54                                     | $\pmb{\lambda}$                 | $\overline{\mathbf{Y}}$ | $\overline{\mathbf{r}}$  |  |  |
| $\sqrt{2}$                                                      | $\theta$                  | $\overline{r}$            | $\overline{\mathbf{y}}$ | .04                                     | $\mathbf{L}$                    | $\overline{\mathbf{t}}$ | $\pmb{\epsilon}$         |  |  |
| $\cdot$ $\epsilon$ $\wedge$ $\vee$                              | $\pmb{\lambda}$           | <b>YA</b>                 | $\overline{Y}$          | .79                                     | $\mathbf{L}$                    | $\overline{Y}$          | $\bullet$                |  |  |
| .770                                                            | $\overline{\cdot}$        | $r \circ$                 | $\overline{\mathbf{y}}$ | .6770                                   | $\overline{\mathbf{v}}$         | $r \circ$               | ٦                        |  |  |
| 70.1                                                            | $\overline{\mathsf{Y}}$   | $\overline{\mathbf{r}}$ . | $\overline{\mathbf{Y}}$ | .79                                     | $\pmb{\lambda}$                 | $\overline{\mathbf{Y}}$ | $\checkmark$             |  |  |
| .79                                                             | $\overline{Y}$            | $\overline{r}$            | $\overline{\bullet}$    | $\cdot$ $\cdot$ $\in$ $\setminus$ $\in$ | $\sqrt{t}$                      | $\overline{r}$          | $\pmb{\lambda}$          |  |  |
|                                                                 | $\overline{\mathbf{r}}$   | $\overline{r}$            | $\overline{\mathbf{y}}$ | .5721                                   | $\overline{\overline{\lambda}}$ | $\overline{\tau}$       | $\overline{\mathbf{a}}$  |  |  |
| .772                                                            | $\gamma$                  | $\mathbf{y}$              | $\mathbf{Y}$            | .0017                                   | $\mathsf{V}$                    | <b>YA</b>               | $\mathbf{\hat{}}$        |  |  |
| $\overline{\cdot \cdot \cdot}$                                  | $\overline{\mathbf{y}}$ . | $\overline{r}$            | $\overline{Y}$          | .041                                    | $\blacksquare$                  | $\overline{Y}$          | $\overline{\phantom{a}}$ |  |  |
| .011                                                            | $\overline{\mathbf{r}}$   | $\overline{\mathbf{Y}}$   | $\overline{Y}$          | $\cdot$ $(5 \cdot 5)$                   | $\pmb{\lambda}$                 | $\overline{\mathbf{y}}$ | $\gamma$                 |  |  |
| .041                                                            | $\Lambda$                 | $\overline{\mathbf{t}}$   | $\overline{\cdot}$      | $\sqrt{2}$                              | $\overline{\mathbf{y}}$         | $\overline{\mathbf{t}}$ | $\overline{\Upsilon}$    |  |  |
| .649                                                            | $\gamma$                  | $\forall \Lambda$         | $\overline{r}$          | $\cdot$ $\cdot$ $\in$ $\setminus$ $\in$ | $\Delta$                        | $\tau$                  | $\sqrt{2}$               |  |  |
| $\sqrt{111}$                                                    | $\mathbf{A}$              | $\overline{r}$            | $\overline{r}$          | $\sqrt{7}$                              | $\overline{\mathbf{y}}$         | $\overline{Y}$          | $\theta$                 |  |  |
| .572                                                            | $\gamma$                  | $\overline{\mathbf{y}}$   | $\overline{\tau}$       | .5772                                   | $\overline{\mathbf{a}}$         | $\overline{\mathbf{r}}$ | $\mathbf{1}$             |  |  |
| $\sqrt{2}$                                                      | $\overline{\Upsilon}$     | $\overline{\mathbf{r}}$ . | $\overline{\mathbf{r}}$ | $\sqrt{\frac{1}{1+\epsilon}}$           | $\overline{\Uparrow \Uparrow}$  | $\overline{r}$          | $\gamma$                 |  |  |

**القوة التّمييزية لفقرات إختبار فهم طبيعة العلم**

جدول (١٠)

## **المؤشر الثاني - معامل االتساق الداخلي Consistency Internal of Coefficient:**

 **إذ قامت الباحثة بتحليل نتائج )عينة التّمييز( في حسابها, وا ستخدم )معامل اإلرتباط النقطي Point ك ّل فقرة مع الدرجة الكلّية لإلختبار كما تّم Coefficient Correlation Biserial )إليجاد عالقة التحقق من معنوية اإلرتباطات المحسوبة بإستخدام اإلختبار التائي الخاص بمعامل اإلرتباط والتي دلت**  على معنويتها عند مقارنتها بالقيمة التائية الجدولية البالغة (١،٩٩) عند مستوى دلالة (٠، ٠) **ودرجة حرية )20(, وكما يبينها الجدول )00( اآلتي-:**

#### جدول (۱۱)

**ك ّل فقرة بالدرجة الكلّية إلختبار فهم طبيعة العلم قيم اإلرتباط بين رقم الفقرة اإلرتباط قيم القيم التائية رقم المحسوبة الفقرة قيم اإلرتباط القيم التائية المحسوبة 6 1,922 02 2,85 1,32 0 8,100 | 1,224 | 19 | 10.94** | 10.440 | 1 **59911 19865 91 59805 19828 3 2,882 1,892 90 6,505 1,303 8 99600 19955 99 39000 19350 5 99020 19900 93 39102 19920 6 5,528 1,90 98 39622 1935 0 2,360 1,895 95 59900 19801 2 8,239 1,98 96 39255 19300 2 0,69 1,356 90 99239 19905 01 99039 19966 92 99611 19958 00 6,25 1,392 92 39926 19305 09 00,226 1,505 31 59109 19856 03 2,082 1,819 30 89202 19885 08 8,239 1,98 39 89900 19320 05 2,201 1,883 33 8,568 1,993 06 09,633 1,535 38 09,120 1,502 00**

**ب - الثبات Reliability: يوجز )عودة , 0222( معنى الثبات بأنه "دقة القياس" )عودة :0222, 385( , ولتوخي هذه الدقة فقد تّم حساب الثبات بالطريقتين اآلتيتين-:**

**الطريقة األولى - الثبات بطريقة اإلعادة Method Reliability retest-Test:** 

 **تّم تطبيق إختبار فهم طبيعة العلم بتاريخ )9102/09/0 ( على عينة عشوائية مستقلة بلغت )61( طالبا وطالبة , ومن ثم بتاريخ )9102/09/05 ( جرى إعادة تطبيق اإلختبار نفسه على ذات العينة , كما استخدم )معامل إرتباط بيرسون Coefficient Correlation Person ) بين درجات**  التطبيقين ، فبلغت درجة الإرتباط (٠،٨٩) .

#### **الطريقة الثانية - الثبات عبر الفقرة Method Reliability Items Across:**

 **فقد تّم حساب الثبات على وفق أسلوب )معادلة كيودر ريتشاردسون 91 R-K )التي تعتّمد على الدرجات )0-1( من خالل حساب مجموع نسب اإلجابات )الصحيحة × الخاطئة ( مقسومة على مجموع ك ّل يضرب نسبة عدد الفقرات الكلّي )38( ومقسوما على تباين اإلختبار الكلّي ومطروحة من )0( ثم ال عددها ناقصا واحد )أي 33(. وبهذا يكون قيمة الثبات على وفق هذا األسلوب هو )1,292( .**

**ج - تصحيح إختبار فهم طبيعة العلم : لكون اإلختبار مكون من )38( فقرة وان لك ّل فقرة درجة واحدة في حالة اختيار البديل الصحيح من بين أربعة بدائل , لذلك فان اقصى درجة في أداء أإلفتراضي لإلختبار = 38 , في حين درجة أدنى أداء افتراضي لإلختبار = 1 , وان درجة المتوسط أإلفتراضي لإلختبار = 00 .**

**د - تطبيق إختبار فهم طبيعة العلم : بعد التحقق من الخصائص السيكومترية لإلختبار واالطمئنان على موضوعيته في قياس ما وضع ألجله , شرعت الباحثة بتطبيقه على العينة األساسية )عينة التطبيق**  النهائ*ي)* البالغ تعدادها ( ٤٨٢) طالبا وطالبة بتاريخ (٢/٢٠/ ٢٠٢٠)، كما يلاحظ في الجدول (٣) **اآلنف الذكر.**

#### **المرحلة الثانية : التحليلية التطبيقية لدى المدرسين:**

 **تأتي هذه المرحلة بعد االنتهاء من المرحلة األولى في إإلجراءات الخاصة بمجتّمع طلبة الصف الثاني المتوسط و اداتي البحث المطبقة عليها , و من ثم انتقلت الباحثة إلى المرحلة الثانية الخاصة باإلجراءات الخاصة بمجتّمع المدرسين والمدرسات , وعلى النحو اآلتي-:**

### **اوال- مجتّمع المدرسين Community s'Teacher :**

 **إذ يمثل مجتّمع مدرسي منهج العلوم للصف الثاني المتوسط , وحقيقة االمر فقد واجهت الباحثة مشكلّة حصر واحصاء هذا النوع من المجتّمع بسبب ان جميع المدارس في وقتنا الراهن تتبع نظام )المدرس متعدد المراحل الدراسية( أي بمعنى ان ك ّل مدرس مطلوب منه تدريس منهج اختصاصه لعدة صفوف دراسية وحتى لمراحل دراسية أعلى في حالة كون المدرسة ثانوية تتضمن المرحلتين )المتوسطة واإلعدادية(. فمثال يقوم مدرس الفيزياء بتدريس الصفوف األولى والثانية والثالثة صعودا إلى صفوف أخرى, ان تطلبت الحاجة لها.**

 **وهذا تّم نتيجة النقص الحاصل في كمية المدرسين بسبب عدم توظيف مدرسين جدد فضالا عن إحالة المستحقين منهم إلى التقاعد الوظيفي باإلضافة إلى التنقل بين المدارس المتوسطة واإلعدادية او بين داخل مدينة الموصل وخارجها , كما يتواجد بعضهم في ممثلية تربية نينوى في إقليم كوردستان, وألجل تغطية هذا النقص , فقد تّم االستعانة بمن يطلق عليهم بـ)المحاضرين( -وهم من الخريجين المتعاقدين للتدريس وقتيا.-**

 **مع ذلك سعت الباحثة إلى متابعة حثيثة لواقع إعداد مدرسي منهج العلوم للصف الثاني المتوسط بمساعدة مشرفي االختصاص للعلوم واالستعانة في ما هو متوفر من احصائيات في دائرة االشراف كلي لمدرسي منهج ّ التربوي التابعة للمديرية العامة لتربية محافظة نينوى , وتبيّن ان إجمالي العدد ال** العلوم يبلغ حوالي (٢٠٠) مدرسا ومدرسة لعموم مدينة الموصل ومن التخصّصات العلمية (الفيزياء ، الكيمياء، الاحياء) للحاملين على شهادات (البكالوريوس ، الماجستير ، الدكتوراه) لمن لديهم سنوات **خدمة ),01-0 ,91-00 -90 فأكثر(, وكما يبينها الجدول )09( اآلتي-:**

#### **جدول (۱۲)**

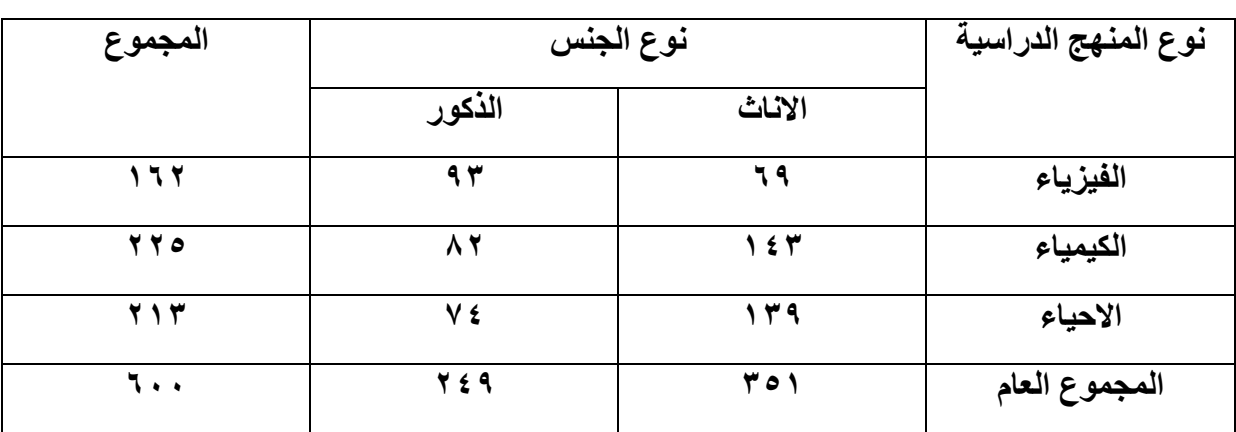

**إعداد مجتّمع البحث من مدرسي ومدرسات منهج العلوم في المرحلة المتوسطة في مدينة الموصل**

## **ثانيا - عينة البحث Sample s'Teacher:**

 **بسبب تداعيات جائحة كورونا المستجد )كوفيد 02-( في تعليق المدارس في الموصل خالل الفصل الثاني من العام الدراسي )-9102 9191( , فقد اضطرت الباحثة إلى نوع العينات العشوائية )المتيسرة( من مدرسي منهج العلوم عبر االنترنيت من خالل منصة ) Drive Google),** 

**وتوزعت إعداد العينة وفقا لمتغيّرات البحث الحالي على النحو اآلتي-:**

**- متغيّر الجنس : مكون من )21( مدرسة و )080( مدرسا.**

- **- متغيّر التخ ّصص : مكون من )26( مدرسة ومدرسا في منهج الفيزياء و )08( مدرسة ومدرسا في منهج الكيمياء و )00( مدرسة ومدرسا في منهج االحياء.**
- **- متغيّر المؤهل االكاديمي : مكون من )028( مدرسة ومدرسا حاصل على مؤهل )البكالوريوس( و )02( مدرسا حاصل على مؤهل )الماجستير( و )02( مدرسا حاصل على مؤهل )الدكتوراه(.**
- **- متغيّر عدد سنوات الخدمة : مكون من )23( مدرسة ومدرسا لديهم خدمة ضمن )-0 01( سنوات و )28( مدرسة ومدرسا لديهم خدمة ضمن )-00 91( سنة و )58( مدرسة ومدرسا لديهم خدمة ضمن )-91 فأكثر( سنوات.**

**وكما يوضححه الجدول )03( اآلتي-:**

## جدول (١٣)

| الشكلّ البياني                              | المجموع<br>الكلّي     | نسبته<br>المئوية                                             | العدد                | تفصيل<br>النوع | نوع<br>المتغيّر | ت                       |
|---------------------------------------------|-----------------------|--------------------------------------------------------------|----------------------|----------------|-----------------|-------------------------|
| ذكر @<br>أنثى ١<br>39%                      | $\overline{\Uparrow}$ | $\sqrt{0} + 9$                                               | ٩.                   | أناث           | الجنس           | $\sqrt{2}$              |
| 61%                                         |                       | $\overline{0/211}$                                           | $\frac{1}{2}$        | ذكور           |                 |                         |
| الكيمياء .<br>الفيزياء .                    | $\overline{YY}$       | $\sqrt{0.711}$                                               | $\overline{\Lambda}$ | الفيزياء       | التخصّص         | $\overline{\mathbf{r}}$ |
| 30.7%<br>الاحياء .                          |                       | $\sqrt{0}$ ۳۲                                                | $\overline{V}$       | الكيمياء       |                 |                         |
| 37.2%<br>32%                                |                       |                                                              | $\vee$ $\vee$        | الاحياء        |                 |                         |
| بكالوريوس ●<br>ملجستير ۲                    | $\overline{\Uparrow}$ | $\sqrt{0}$ $\wedge$ {                                        | 195                  | بكالوريوس      | المؤهل          | $\overline{\mathbf{r}}$ |
| دکتوراه ۲<br>7.8%<br>8.2%                   |                       | $\sqrt{0}V \cdot \Lambda$                                    | $\Lambda$            | ماجستير        | الأكاديمي       |                         |
| 84%                                         |                       | $\sqrt{0.015}$                                               | $\sqrt{9}$           | نكتوراه        |                 |                         |
| ضمن عشرة سنوات ●<br>من 11-20 سنة            | $\forall \forall$     | $\frac{1}{10}$ $\frac{1}{2}$ $\cdot$ $\cdot$ $\cdot$ $\cdot$ | 97                   | 1.1            | عدد             | $\epsilon$              |
| من 21- فأكثر <sup>@</sup><br>23.4%<br>36.4% |                       | $\frac{1}{0}$ $\sqrt{765}$                                   | $\Lambda$ ź          | $\overline{Y}$ | سنوات<br>الخدمة |                         |
| 40.3%                                       |                       | $\frac{1}{2}$                                                | $\circ$ ź            | ۲۱_ فأكثر      |                 |                         |

إعداد العينة الأساسية في (العدد والنسبة المئوية والشكلّ البياني) تبعاً لمتغيّرات الجنس والتخصّص **والمؤهل االكاديمي وعدد سنوات الخدمة**

**ثالثا - أداة )ت ّصورات مدرسي العلوم( الخاصة في تطبيقها على المدرسين والمدرسات :**

 **تعد عملية إعداد أداة قياسية لتشخيص )ت ّصورات مدرسي منهج منهج العلوم للصف الثاني**  المتوسط) بمثابة الهدف الأساسي الذي يعبر عن عنوان البحث الحالي ، و لهذا سعت الباحثة إل*ى*  **التخطيط لـ )بناء( أداة قادرة على عرض ت ّصورات شاملة تراعي تفاعل منهج العلوم مع متغيّري التقنية والبيئة لتحقيق التنمية في اإلستطالع العلمي وفهم طبيعة العلم لطلبة الصف الثاني المتوسط .** 

 **وحقيقة االمر لم تكن هذه المهمة هينة في بدايتها , الن فكرة األداة ال تقوم على جمع آراء او**  وجهات نظر او ميول .. بل إل*ى* صياغة تصورات ، لان الفرق بين التصورات وغيرها (يمكن ايجازه) **باآلتي-:**

- **- اآلراء تشخص الواقع في حين الت ّصورات تشخص الطموح إلى واقع افضل.**
- **- الت ّصورات تستهدف عينة )نوعية( لديها الخبرة الواقعية وهم )المدرسون( , في حين اآلراء يمكن ان تشمل فئات متنوعة قد تكون مضافة إلى المدرسين مثل )أولياء األمور, الطلبة ... الخ(.**

**وبعد ان اطلعت الباحثة على العديد من الدراسات ذات العالقة بـ )الت ّصورات( لالستفادة منها في صياغة**  أداة البحث الحال*ي* ، ومن بينها يوضحهاا الجدول ( ١ ٤ ) الآت*ي*:-

جدول ( <sup>1</sup> )

**نمإذج من أدوات الت ّصورات المنهجية في دراسات سابقة**

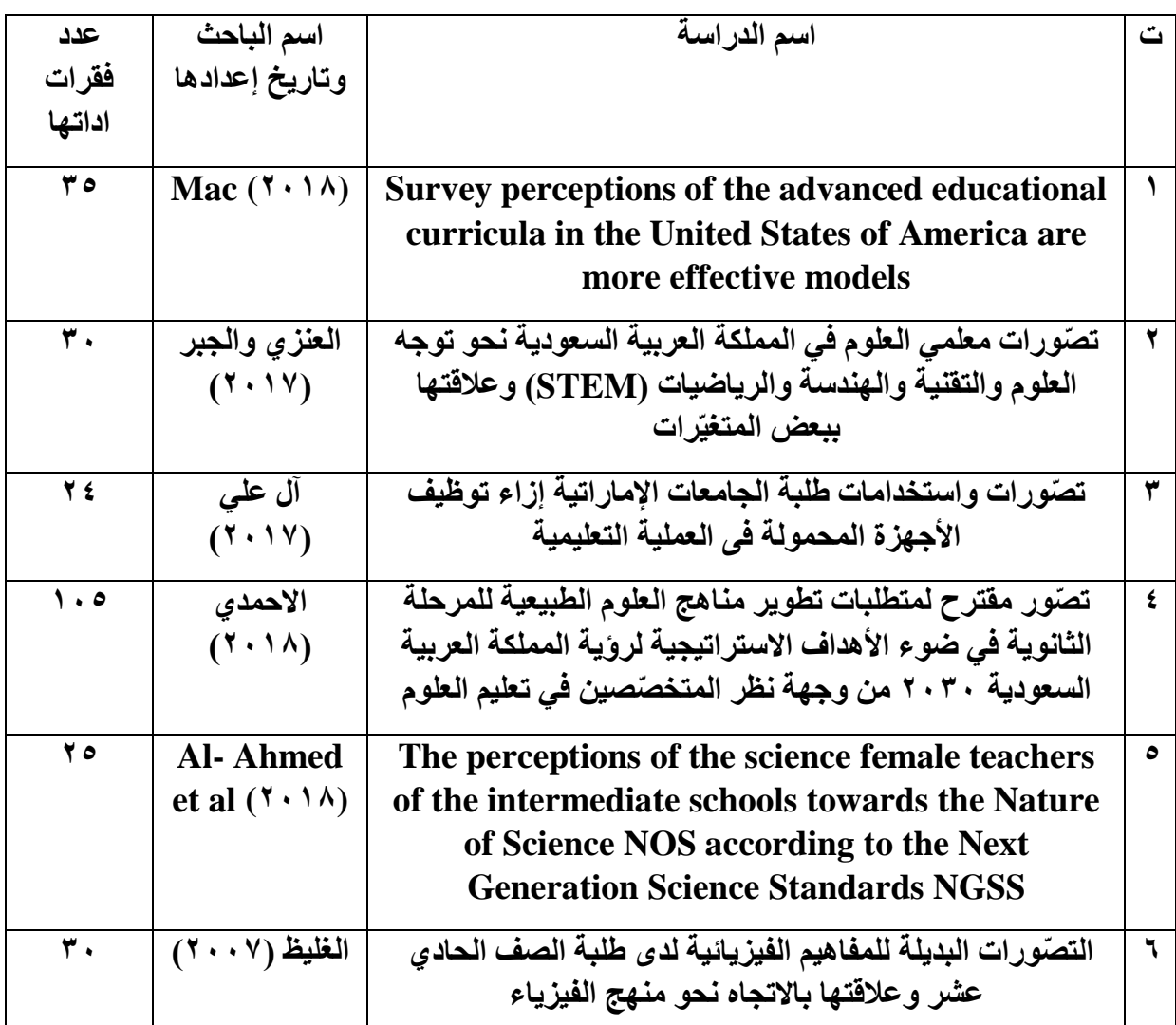

 $157$ 

**.** 

**ومن ثم قامت الباحثة بالخطوات المنهجية اآلتية-:**

**الخطوة األولى - إعداد اإلستبانة المفتوحة-:**

 **ألجل التوصل إلى تحديد فقرات مناسبة تّمهد للخطوة الالحقة في إعداد )اإلستبانة المغلقة ذات العالقة بت ّصورات مدرسي منهج منهج العلوم للصف الثاني المتوسط(, فقد ا عدت سبعة اسئلة خاصة بمتغيّرات البحث ) ملحق 2 ( . و جرى تطبيقها بتاريخ )/09 /2 9191( على )عينة مباشرة( 9 بلغت )02( مدرسا ومدرسة فضالا عن )3( مشرفين اختصاص في العلوم , وقد روعي فيها متغيّري )الجنس**  وتخصّص المنهج العلمية) ، وكانت الغاية من هذه الخطوة هي إتاحة الفرصة والحرية الكافية **ك ّل ما يجول في خاطرهم من ت ّصورات وأفكار موضوعية تفيد في للمدرسين والمدرسات في تقديم احداث التكامل بين منهج العلوم مع التقنية والبيئة كي تتّمكن من تنمية اإلستطالع العلمي وفهم طبيعة العلم لطلبة الصف الثاني المتوسط . ومما يجدر ذكره ان الباحثة طلبت من المدرسين اإلجابة بصيغة فقرات نوعية وليس بصيغة انشائية.** 

 **وبناءاا على معطيات اإلستبانة المفتوحة فقد وردت العديد من اإلجابات ,ثم قامت الباحثة بجمعها وتنظيم صياغتها من حيث الداللة العلمية والمعنى والتعبير اللغوي مع حذف ك ّل ما فيها من -:**

- **- العبارات الغريبة و البعيدة عن مضمون البحث .**
	- **- المكررة.**
	- **- غير الواضحة.**
	- **- الت ّصورات غير الواقعية.**
		- **- الت ّصورات المزاجية.**

**و بهذا عّد حصيلة إجابات المدرسين بمثابة فقرات مناسبة بلغ مجموعها )62( فقرة لالستفادة منها في صياغة اإلستبانة المغلقة الشاملة.** 

**الخطوة الثانية** - **إعداد اإلستبانة المغلقة :**

**تّمت الصياغة األولية لإلستبانة المغلقة من خالل جمع فقراتها من ثالثة مصادر ,هي -:**

- الفقرات المفيدة من نماذج الأدوات ذات العلاقة بالتصورات في الدراسات السابقة، بعدد (٢٧) **فقرة.**
	- **- معطيات اإلستبانة المفتوحة , بعدد )62( فقرة .**
- **- مالحظات السيد المشرف والخبراء من ذوي االختصاص في العلوم التربوية والنفسية وطرائق التدريس , بعدد )09( فقرة.**

**- استنتاجات الباحثة من نتائج الدراسات السابقة , بعدد )0( فقرة.**

**ك ّل فقرة ثالثة بناء عليه , فقد بلغ مجموع فقرات هذه األداة )008( فقرة توزعت على )6( مجاالت و ل بدائل لالستجابة عنها هي ) موافق بدرجة : كبيرة , متوسطة , قليلة(, يوضحها الجدول )05( اآلتي-:**

י يقصد بالعينة المباشرة : تلك العينة التي تّمكنت الباحثة بمقابلتها شخصيا وليس افتر اضيا عبر منصات الانترنيت، في هذا السياق ومما يجدر ذكره: ان الباحثة واجهت صعوبات كبيرة في التعامل مع عينة المدرسين والمدرسات من حيث المواجهة المباشرة ومن حيث كميتها وذلك بسبب تعليق الدوام في عامة المدارس خلال الفصل الثاني من الدراسة بسبب جائحة كورونا (-Covid .(  $)$  ۹

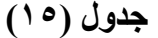

**مجاالت وعدد فقرات اداة الت ّصورات بصيغتها األولية**

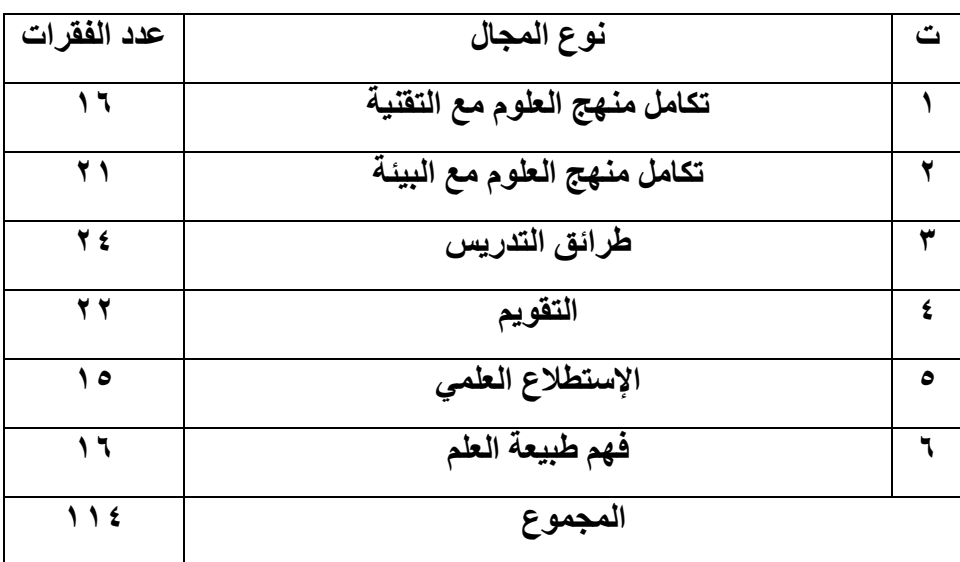

**الخطوة الثالثة - التحقق من الخصائص السيكومترية لإلستبانة المغلقة :**

**أ- الصدق Validity : من انواع الصدق المتحقّقة-:**

**-0 صدق المحتوى Validity Content :** 

 **يشير هذا النوع من الصدق إلى قدرة األداة القياسية على تحقيق الشمولية لنطاق السلوك المراد**  قياسه ، وقد تحقق صدق المحتوى في هذه الأداة من خلال استيعابها في كلّ المجالات المتوقع الاستفادة **منها سواء من خالل )االدبيات السابقة و تجربة اإلستبانة المفتوحة ومالحظات الخبراء واستنتاجات الباحثة ( , إذ توزعت عدد ونسب فقراتها على النحو الذي يوضحها الجدول )06( اآلتي-:**

جدول (١٦)

**ت نطاق السلوك عدد فقراتها نسبتها المئوي أدوات الت ّصورات في الدراسات السابقة 90 %93,62 اإلستبانة المفتوحة 62 %52,68 مالحظات الخبراء 09 %01,59 إستنتاجات الباحثة 0 %6,06 المجموع 008 %011**

صدق المحتوى لنطاق سلوك المتوقع لأداة التصورات

وتجسد هذا الاحتواء في (٦) مجالات (متباينة العدد والنسب المئوية) ذات علاقة بمتغيّرات البحث **الحالي , وكما يوضحها الجدول )00( اآلتي-:**

| نسبته المئوية  | عدد فقراته | نوع المجال                   | ت          |  |
|----------------|------------|------------------------------|------------|--|
|                | 1٦         | تكامل منهج العلوم مع التقنية |            |  |
| $0/0$ 1 Ac 2 Y | 21         | تكامل منهج العلوم مع البيئة  | ۲          |  |
| 9/0717         | <b>Y</b> ź | طرائق التدريس                | ٣          |  |
| 9/019.79       | 22         | التقويم                      | $\epsilon$ |  |
| 9/017.17       | ه ۱        | الإستطلاع العلمى             | ٥          |  |
| $0/0$ 1 2 2    | ۱٦         | فهم طبيعة العلم              | ٦          |  |
| $\frac{1}{2}$  | 11£        | المجموع                      |            |  |

**صدق المحتوى مجاالت أداة الت ّصورات**

**ب- الصدق الظاهريValidity Face : إذ تحقق هذا النوع من الصدق خالل عرض االداة بصيغتها األولية والمكونة من )008( فقرة على ) ( خبيراا في العلوم التربوية والنفسية وطرائق التدريس )ملحق 01 (, وقد حصلت فقراتها على نسبة اتفاق )%21( فأكثر , وكما يوضحهاا الجدول )02( اآلتي-:**

### جدول (۱۸)

| نوع المجال            |                  |                  |                              |                  |                       |              |  |
|-----------------------|------------------|------------------|------------------------------|------------------|-----------------------|--------------|--|
| فهم طبيعة العلم       | الإستطلاع العلمى | التقويم          | طرائق التدريس                | العلوم مع البيئة | العلوم مع التقنية     |              |  |
| $\lambda \cdot \cdot$ | $\ddot{\bullet}$ | ۸.               | $\wedge$ $\overline{\wedge}$ | $\lambda$ .      | Λ Λ                   |              |  |
| $\lambda$ .           | $\lambda$ .      | $\wedge$ $\vee$  | ΛΛ                           | ۸.               | ۸.                    | ۲            |  |
| $\ddot{\mathbf{a}}$   | $\wedge$ $\vee$  | 95               | ΛΛ                           | ۸.               | $\Lambda$ ٦           | ٣            |  |
| $\Lambda$ ٦           | $\Lambda$ ٦      | ٩.               | $\Lambda\Lambda$             | $\wedge$ $\vee$  | $\mathbf{y}$ .        | $\pmb{\xi}$  |  |
| ۸.                    | $\ddot{\bullet}$ | $\mathbf{y}$ .   | $\Lambda$ ź                  | Λ ٤              | 9, 7                  | $\bullet$    |  |
| $\Lambda$ $\Upsilon$  | $\mathbf{y}$     | $\wedge$ $\vee$  | $\lambda \cdot$              | $\wedge$ $\vee$  | $\ddot{\mathbf{a}}$ . | ٦            |  |
| $\ddot{\mathbf{a}}$   | $\mathbf{y}$ .   | Λ ٤              | $\Lambda$                    | ΛΛ               | Λ Λ                   | $\mathsf{V}$ |  |
| $\ddot{\mathbf{a}}$   | $\Lambda\Lambda$ | 9, 7             | 95                           | $\lambda$ .      | $\Lambda$ ٦           | ٨            |  |
| $\lambda$ .           | ۸۰               | $\ddot{\bullet}$ | 9 <sub>7</sub>               | $\lambda$ .      | ۸.                    | ٩            |  |

النسب المئوية في إتفاق الخبراء على فقرات أداة التصورات تبعاً لمجالاتها

1

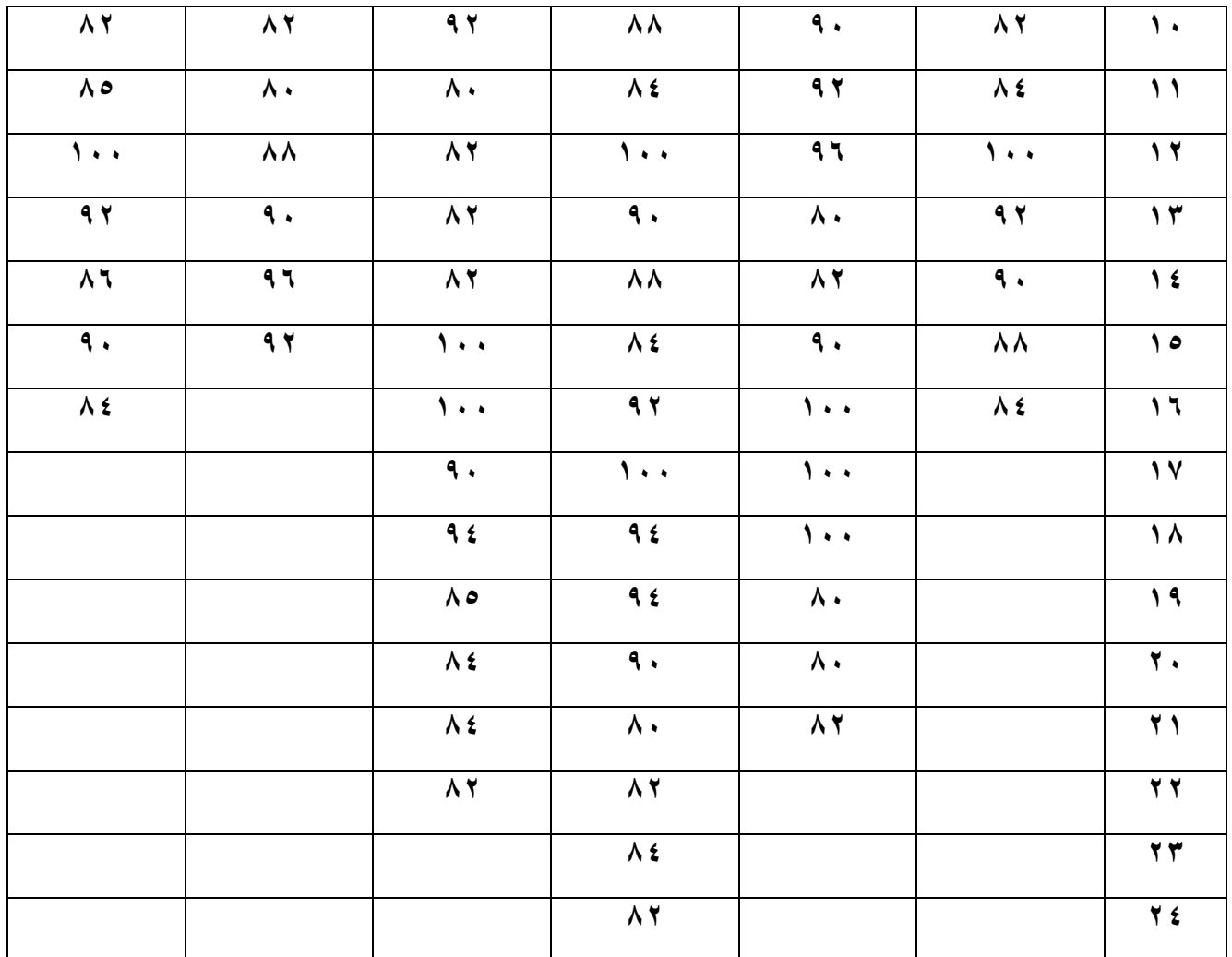

**وفي ضوء هذه النسب تعد الفقرات صالحة وبالتالي ي عّد اإلختبار صادقاا ظاهرياا.**

 **ومن ثم قامت الباحثة بتجريب األداة الخام بصيغتها األولية على عينة مباشرة من المدرسين 3 مكونة من )3( مدرسين و)9( مدرستان لالطمئنان على وضوح االداة , فضالا عن حساب معدل وقت اإلجابة عنها البالغ )91( دقيقة.** 

#### **-3 الصدق البنائي .V Construct عبر مؤشرين هما-:**

## **المؤشر األول - القوة التّمييزية للفقرات s'Item Power Discrimination:**

إذ قامت الباحثة بتطبيق الأداة من خلال توزيع<sup>؛</sup> استّمارة أداة التصّورات على (عينة مباشرة **مستقلة من مجتّمع البحث يمكن وصفها بعينة التّمييز( مكونة من )28( مدرسا ومدرسة , وعقب إجابة**  والحصول على الدرجة الكلّية لكلّ استّمارة ، تّم ترتيب الدرجات تنازليا من أعلى درجة حتى ادناها، ثم **قسمت إلى مجموعتين متناصفتين مستقلتين بواقع )89( استّمارة تّمثل المجموعة العليا و )89( ك ّل فقرة من الفقرات لك ّل من للمجموعة الدنيا, , وتّم حساب المتوسط الحسابي واإلنحراف المعياري ل المجموعتين العليا والدنيا , وألجل التحقق من القوة التّمييزية للفقرات جرى إختبارهما بإختبار )T )**

4 بمساعدة مدراء ومديرات المدارس .

<sup>3</sup> قلة افراد العينة ناتج عن اعوبة تحقيق اللقاء المباشر مع عدد اكبر نتيجة الظروف الطارئة لجائحة كورونا )02 -covid).

 **القيم الستخراج( Tow Equal Sample Independent T- test ( مستقلتين متساويتين لعينتين**

**المحسوبة ومقارنتها مع القيم الجدولية , واظهرت النتائج ان جميع القيم التائية المحسوبة اكبر من القيمة التائية الجدولية البالغة )0,229( عند مستوى داللة ),15 1( ودرجة حرية )29( ,. وكما**  تبينها الجداول (١٩) و(٢٠) و(٢١) و(٢٢) و(٢٣) و(٢٤) (بحسب كلّ مجال من مجالات أداة التصّورات) وعلى النحو الآت*ي*:-

## جدول (١٩)

القوة التّمييزية لفقرات مجال (تكامل منهج العلوم مع التقنية) من أداة التصّورات

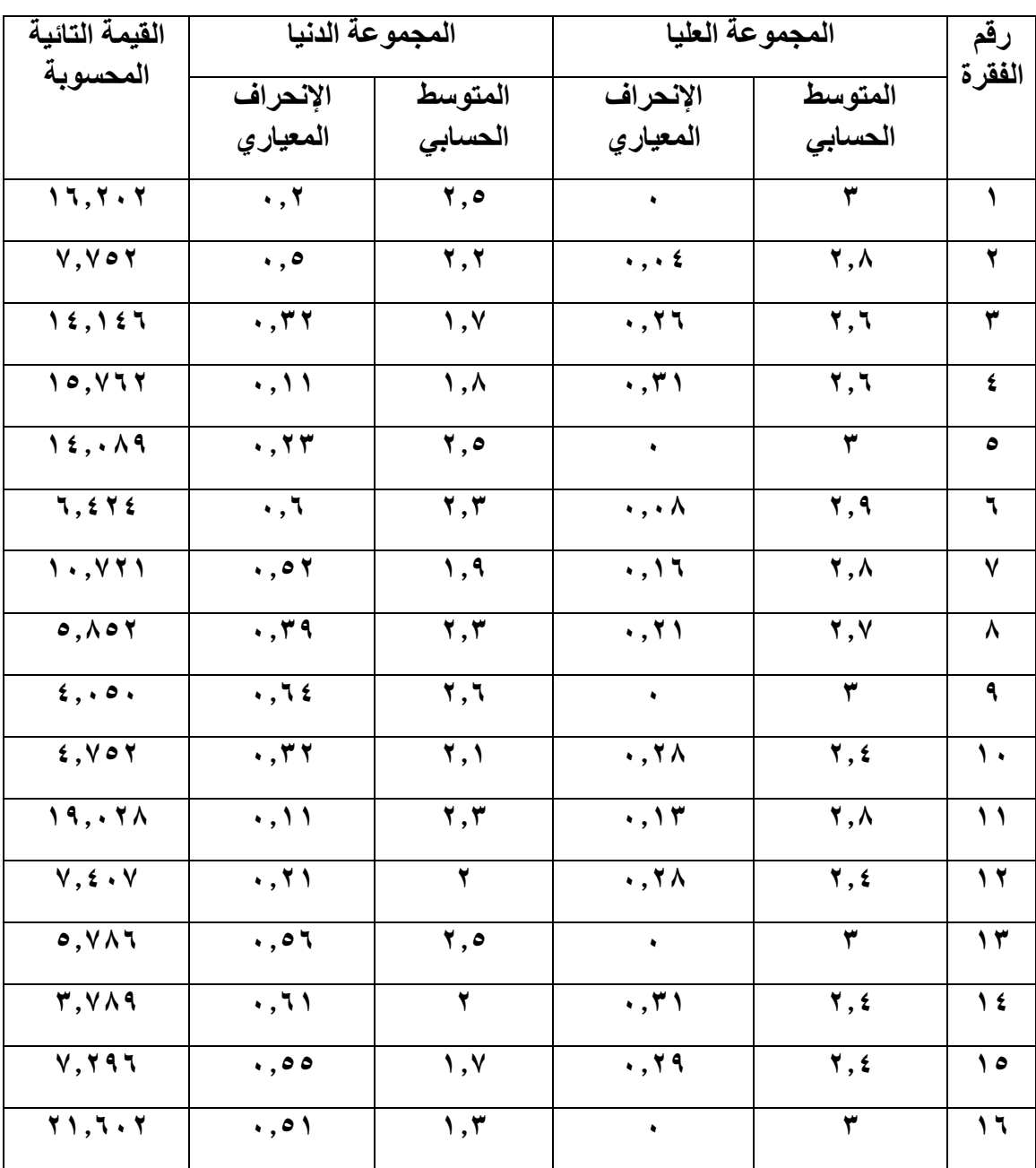

### جدول (۲۰<u>)</u>

القوة التّمييزية لفقرات مجال (تكامل منهج العلوم مع البيئة) من أداة التصّورات

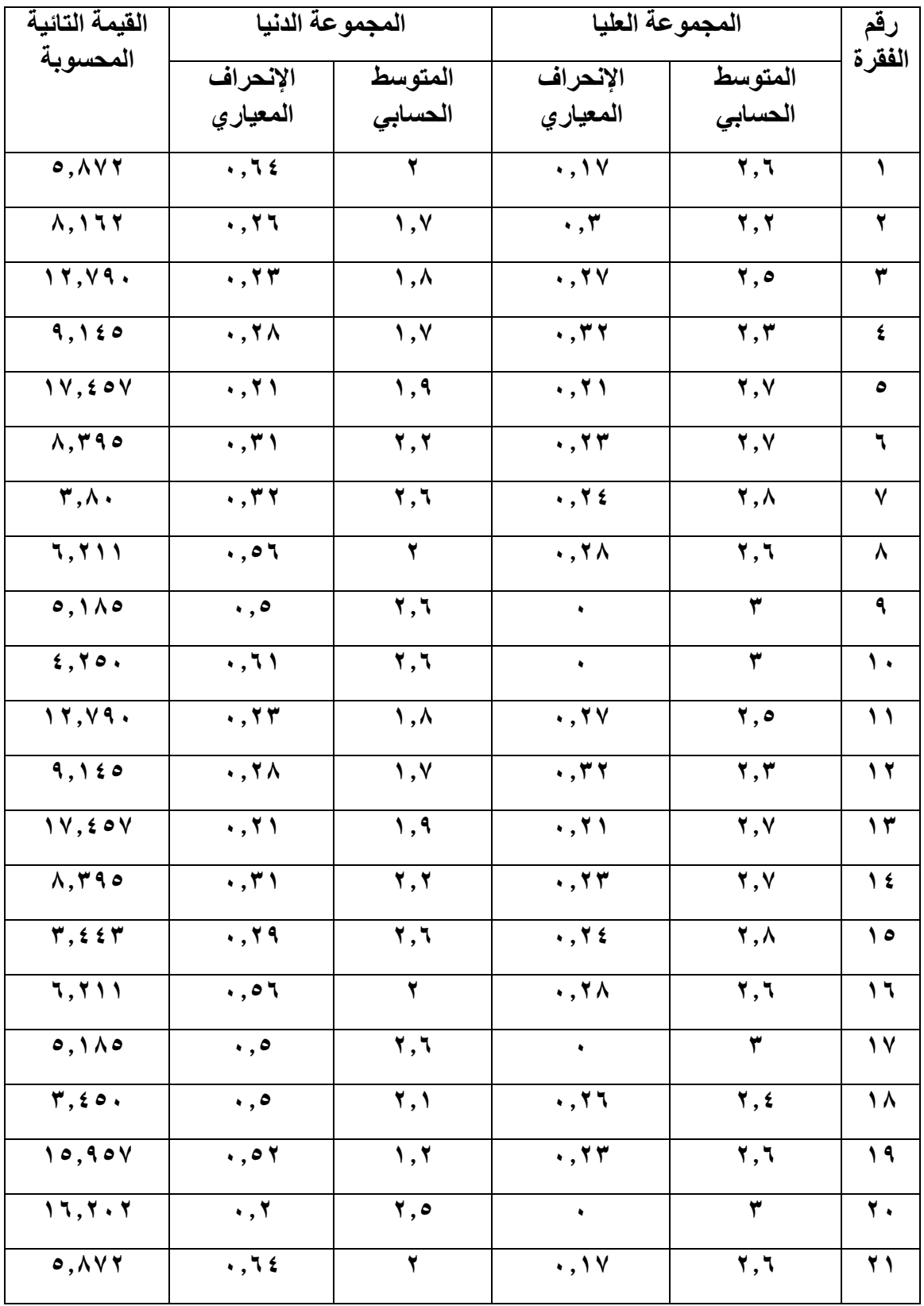

## جدول (۲۱)

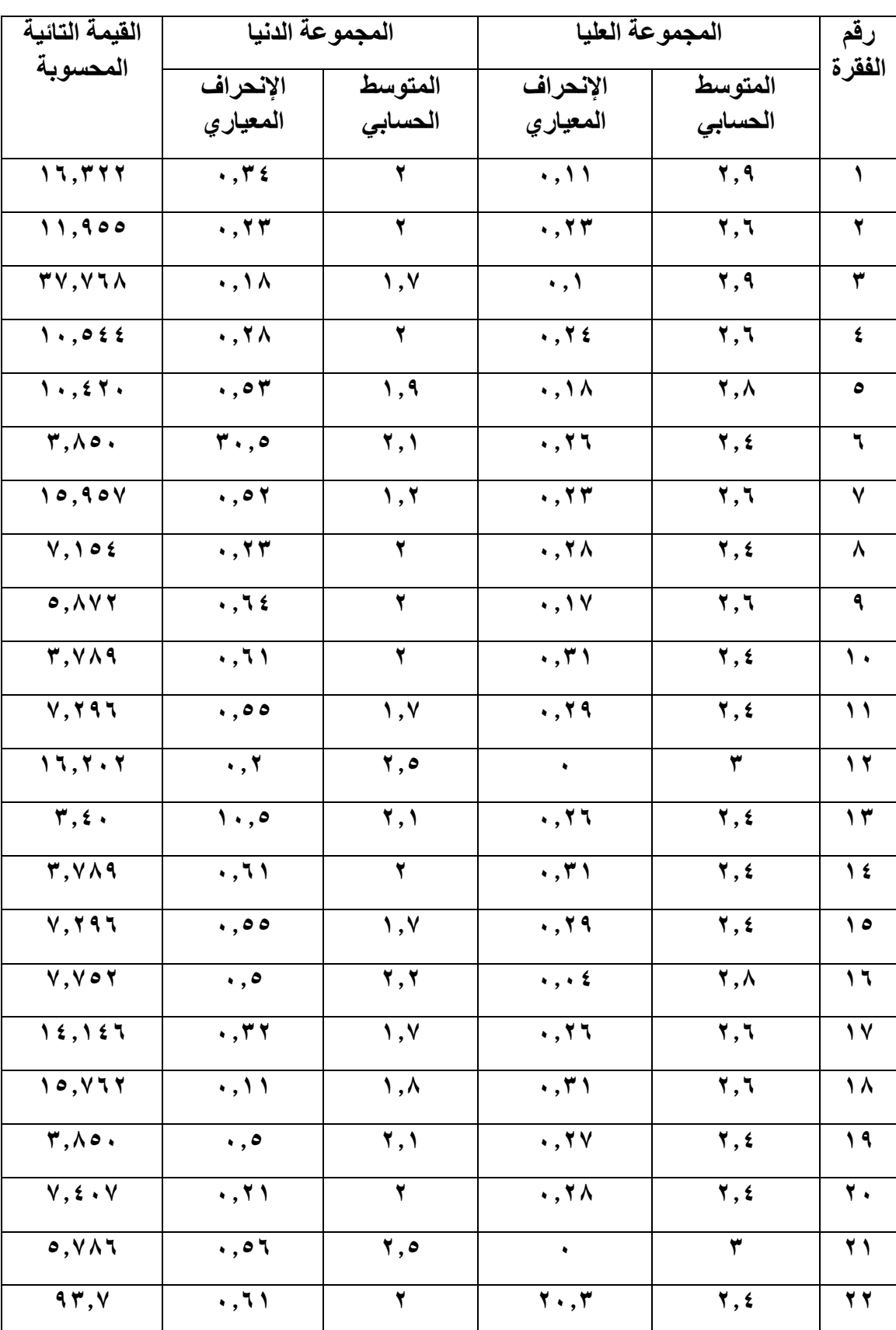

القوة التّمييزية لفقرات مجال (طرائق التدريس) من أداة التصّورات

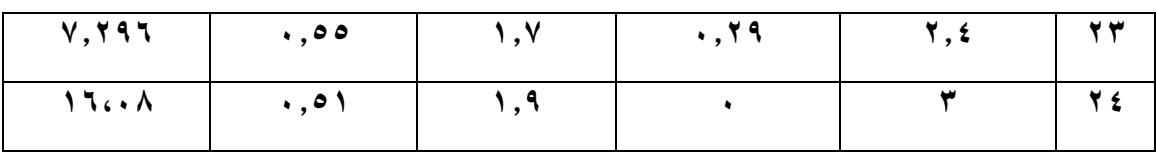

# جدول (۲۲**)**

# ا<mark>لقوة التّمييزية لفقرات مجال (التقوي</mark>م) من أداة التصّورات

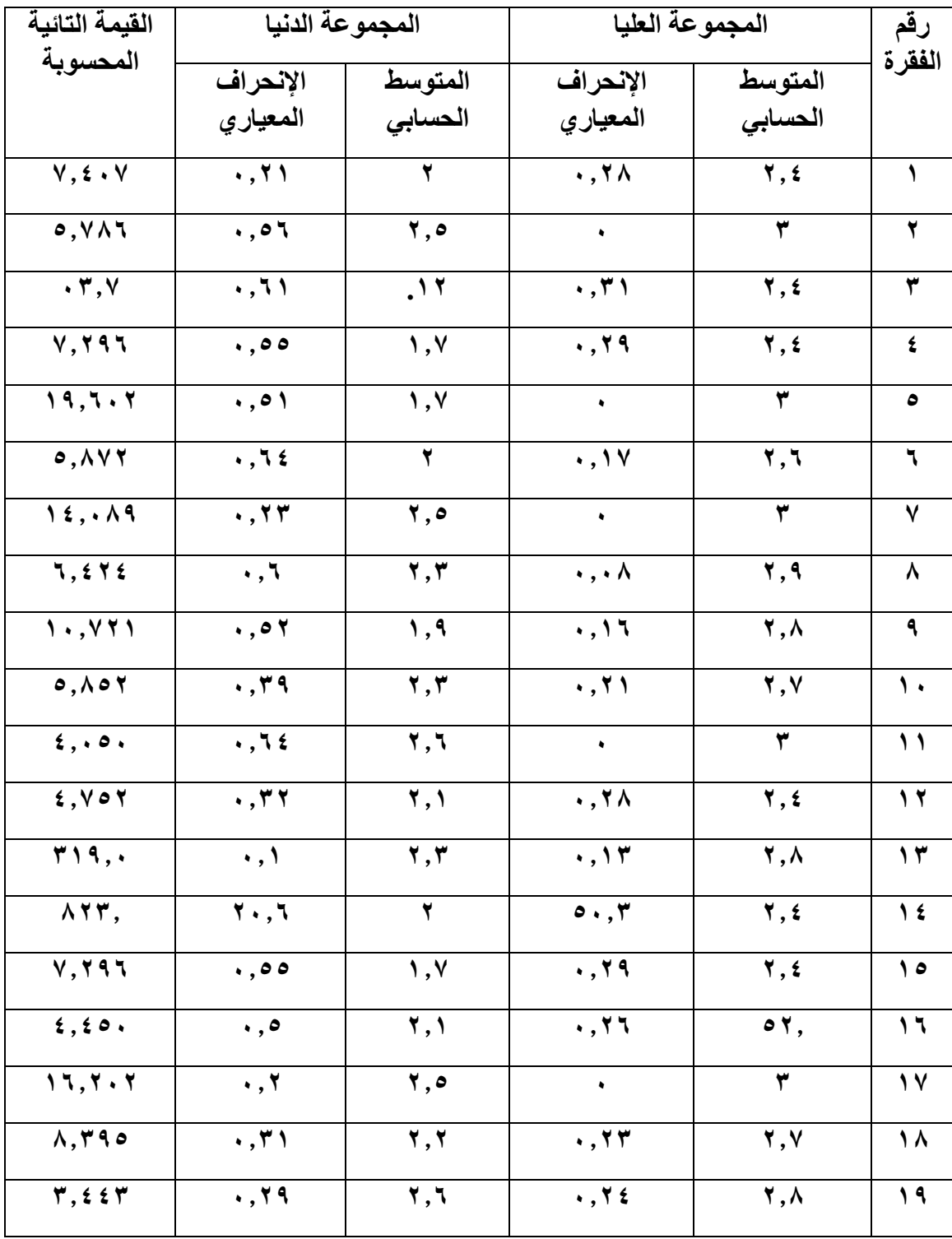

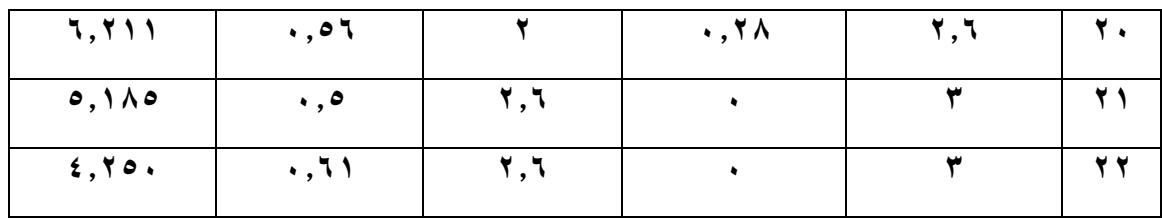

## جدول (۲۳)

## القوة التّمييزية لفقرات مجال (الإستطلاع العل*مي) من* أداة التصّورات

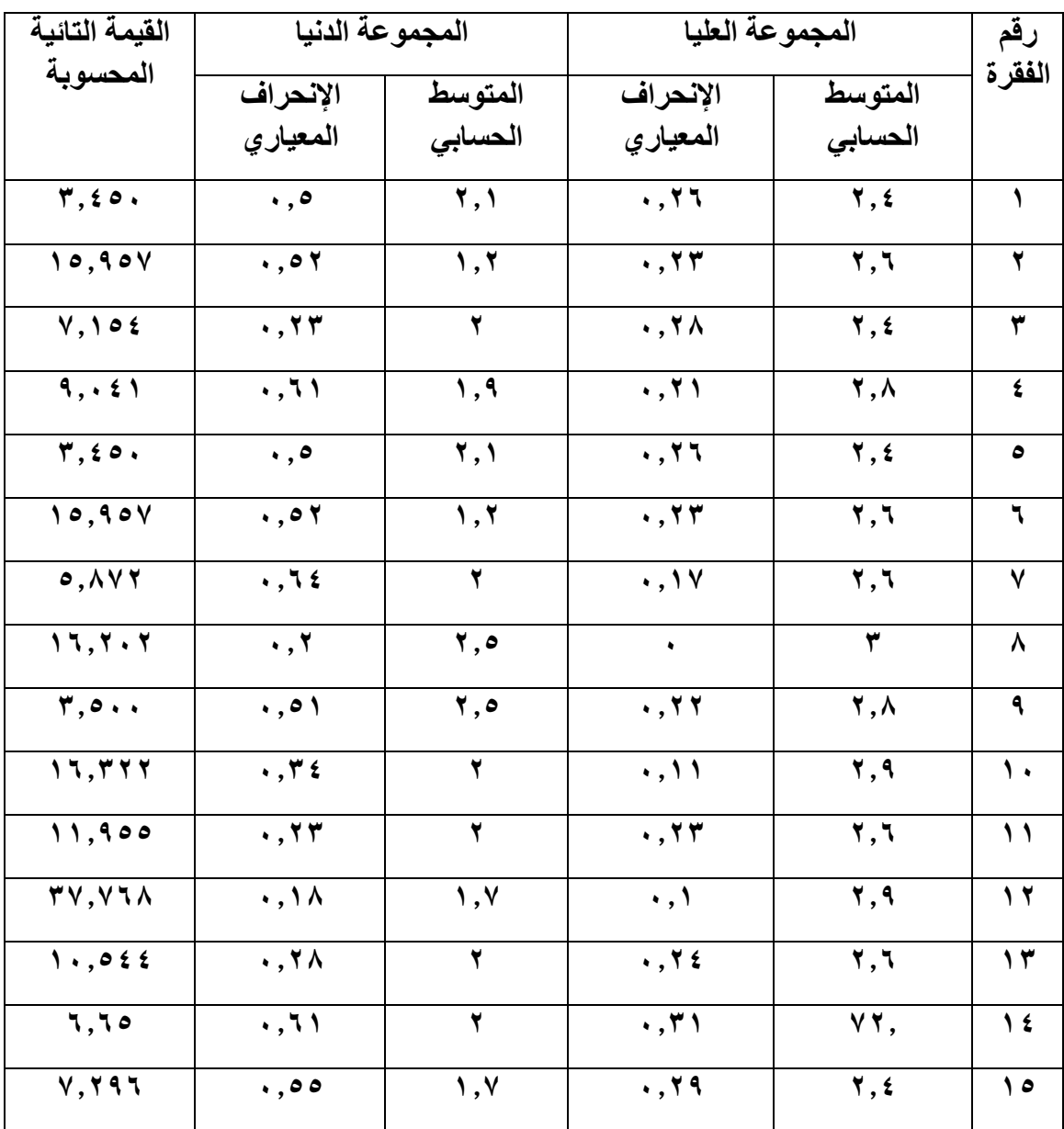

| القيمة التائية                                                     | المجموعة الدنيا                              |                                     |                                         | المجموعة العليا                               |                         |  |
|--------------------------------------------------------------------|----------------------------------------------|-------------------------------------|-----------------------------------------|-----------------------------------------------|-------------------------|--|
| المحسوبة                                                           | الإنحراف                                     | المتوسط                             | الإنحراف                                | المتوسط                                       | الفقرة                  |  |
|                                                                    | المعياري                                     | الحسابي                             | المعياري                                | الحسابي                                       |                         |  |
| 11,779                                                             | $\cdot$ , $\tau$ r                           | $\overline{Y,1}$                    | $\overline{\cdot\cdot\cdot}$            | $\overline{\mathbf{Y},\Lambda}$               | $\lambda$               |  |
| 16,907                                                             | $\overline{\cdot\,},\overline{\cdot\,}\cdot$ | $\overline{\mathbf{y}}, \mathbf{t}$ | $\bullet$                               | $\overline{\mathbf{r}}$                       | $\overline{\mathbf{r}}$ |  |
| $\circ, \cdot \tau$                                                | $\cdot$ , $\tau$ $\tau$                      | $\overline{\mathbf{y}}$             | $\overline{\cdot$ , ۳۱                  | $\overline{\mathbf{y}},\overline{\mathbf{y}}$ | $\overline{\mathbf{r}}$ |  |
| <b>٢٧,٧٧٥</b>                                                      | $\cdot$ , $\tau \wedge$                      | $\lambda, \lambda$                  | $\bullet$                               | $\overline{\mathbf{r}}$                       | $\pmb{\xi}$             |  |
| $7,5$ $\wedge$ $\vee$                                              | $\cdot$ , $\zeta$                            | $\lambda, \lambda$                  | $\cdot$ , ۳ $\epsilon$                  | ۲,۲                                           | ٥                       |  |
| 15,5.7                                                             | $\cdot$ , $\overline{\wedge}$                | ۲,٦                                 |                                         | $\overline{\mathbf{r}}$                       | $\overline{\mathbf{r}}$ |  |
| V, 177                                                             | $\overline{\cdot$ , $\overline{\cdot}$       | 1,9                                 | $\cdot$ , ۳ $\vee$                      | $\overline{Y}, \overline{z}$                  | $\overline{\mathsf{v}}$ |  |
| 9,770                                                              | $\overline{\cdot$ , $\overline{\cdot}$       | $\overline{\mathbf{y}}$             | $\overline{\cdot$ , $\overline{\cdot}$  | $\overline{\mathbf{y},\mathbf{z}}$            | $\pmb{\lambda}$         |  |
| 11,047                                                             | $\overline{\cdot$ , ۲۸                       | ه, ۲                                | $\bullet$                               | $\overline{\mathbf{r}}$                       | $\overline{\mathbf{q}}$ |  |
| $\overline{\mathfrak{r},\mathfrak{e}}\circ\overline{\mathfrak{r}}$ | $\ddotsc$                                    | $\overline{Y,1}$                    | $\overline{\cdot}$ , $\overline{\cdot}$ | $\overline{\mathbf{y}}, \mathbf{t}$           | $\mathbf{\hat{}}$       |  |
| $V, V \circ Y$                                                     | $\ddotsc$                                    | $\overline{Y}, \overline{Y}$        | $\overline{\cdots}$                     | $\overline{\mathbf{Y}},\Lambda$               | $\setminus$             |  |
| 15,157                                                             | $\overline{\cdot$ , ۳۲                       | $\overline{\mathbf{y}}$             | .77                                     | $\overline{Y}$ , $\overline{Y}$               | $\gamma$                |  |
| 10, 117                                                            | $\overline{\cdot\cdot\cdot}$                 | $\lambda, \lambda$                  | $\cdot$ , ۳ $\wedge$                    | $\overline{Y,5}$                              | $\gamma$                |  |
| $\gamma$                                                           | $\overline{\cdot, 51}$                       | $\overline{\cdot}$                  | $\overline{\mathbf{Y}\cdot\mathbf{y}}$  | $\overline{\mathbf{y}}, \mathbf{z}$           | $\frac{1}{2}$           |  |
| $V, Y$ 97                                                          | $\overline{\cdot}$ ,00                       | , v                                 | $\cdot$ , 29                            | $\overline{\mathbf{y}}, \mathbf{t}$           | $\Delta$                |  |
| 15, 7.7                                                            | $\overline{\cdot$ , $\overline{\cdot}$       | ۰, ۲                                | $\ddot{\phantom{1}}$                    | $\overline{\mathbf{r}}$                       | ۱٦                      |  |

جدول (٢٤**)** القوة التّمييزية لفقرات مجال (فّهم<sup>)</sup>طبيعة العلم) من أداة التصّورات

## **المؤشر الثاني - معامل االتساق الداخلي Consistency Internal of Coefficient:**

**ك ّل من خالل نتائج تحليل )عينة التّمييز( تّم حساب قيم اإلرتباط بمعامل إرتباط بيرسون بين درجة**  فقرة مع الدرجة الكلّية لأداة التصورات ، كما تّم التحقق من معنوية الإرتباطات المحسوبة بإستع*م*ال **اإلختبار التائي الخاص بمعامل اإلرتباط والتي دلت على معنويتها عند مقارنتها بالقيمة التائية الجدولية**  البالغة (١،٩٩٢) عند مستوى دلالة (٠،٠٥) ودرجة حرية (٨٢)، وكما يبينها الجدول (٢٥) الآت*ي*:-

## جدول (٢٥**)**

**ك ّل فقرة بالدرجة الكلّية ألداة الت ّصورات قيم اإلرتباط بين** 

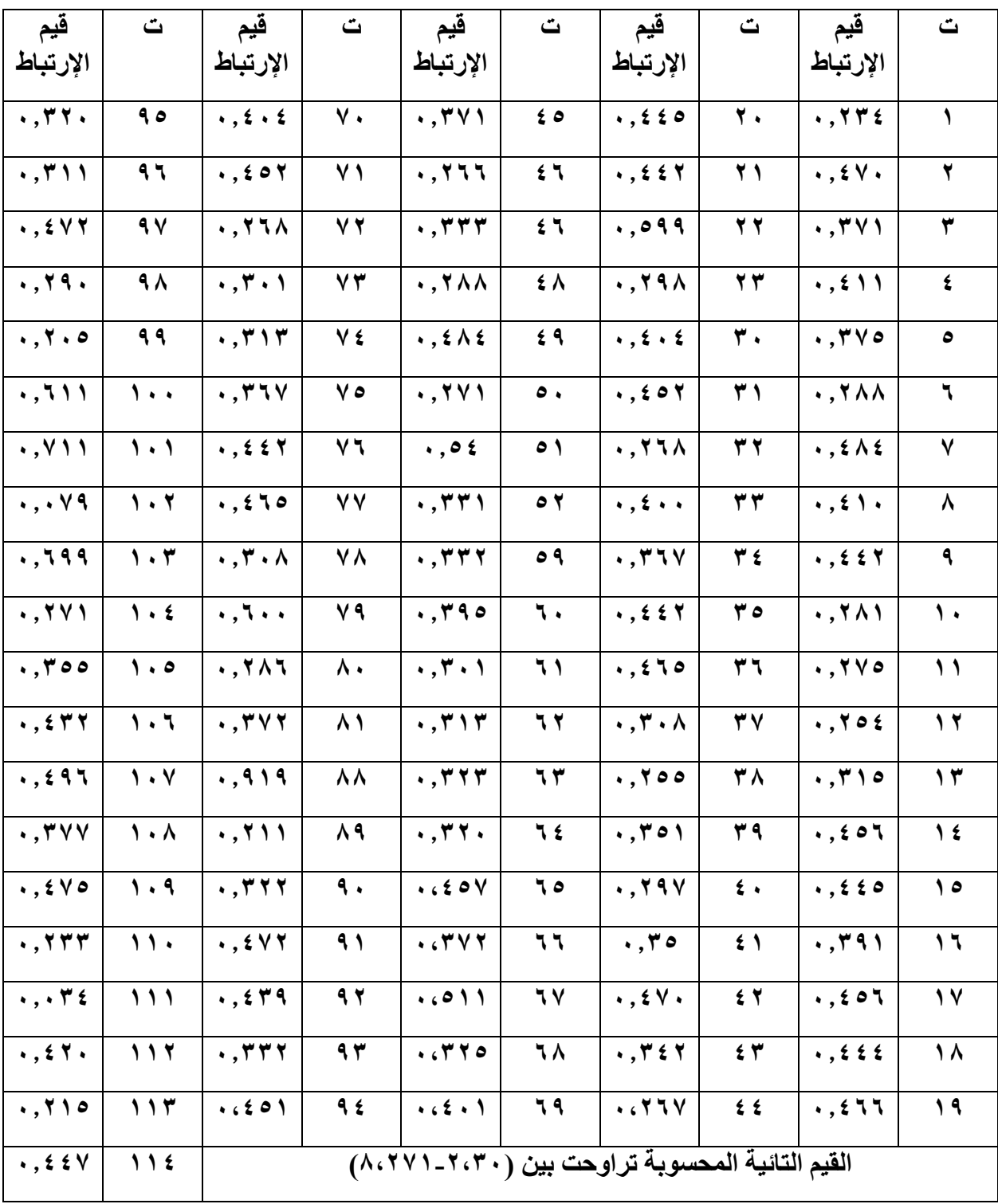

**ب - الثبات Reliability:** 

**إذ قامت الباحث بإجراء الثبات على وفق الطريقتين اآلتيتين-:**

**الطريقة األولى - الثبات بطريقة اإلعادة Method Reliability retest-Test:** 

لغرض استخراج الثبات بهذه الطريقة تّم تطبيق أداة التصّورات بتاريخ (٨/٨/ ٢٠٢٠) على عينة **عشوائية مستقلة عن بقية العينات االخرى تعرف بـ )عينة الثبات بطريقة اإلعادة ( من مجتّمع البحث بلغ تعدادها )09( مدرسا و مدرسة , ومن ثم بتاريخ )/2/31 9191( جرى إعادة تطبيق نفس االداة على نفس العينة , كما استخدم )معامل إرتباط بيرسون Coefficient Correlation Person ) بين درجات التطبيقين ، فبلغت درجة الإرتباط (٩٢، ٠).** 

**الطريقة الثانية - الثبات عبر الفقرة Method Reliability Items Across:** 

 **تّم الحصول على الثبات على وفق هذه الطريقة بأسلوب )الفا كرونباخ ( في ضوء نتائج تطبيق األداة على عينة البناء , وكانت النتيجة )1,20(.** 

**ج - تصحيح أداة الت ّصورات : فقد جرت عملية التصحيح من خالل تخصيص اوزان درجات البدائل بصيغة (موافق بدرجة : كبيرة = ٣، متوسطة = ٢ ، قليلة = ١) ، ولكون مجموع فقرات الاداة هو )008( فقرة , فإذا تكون درجة اقصى أداء افتراضي لالداة = 389 , في حين درجة أدنى أداء**  افتراضي للاداة = 116، وان درجة المتوسط ألإفتراضي لاداة التصورات = ٢٢٨ (والمتوسط ألإفتراض*ي* يعد بمثابة الدرجة الحدية الفاصلة بين اتجاهى الأداء الأقصى والأدنى).

د - تطبيق أداة التصورات: بعد التحقق من الخصائص السيكومترية لأداة التصورات والاطمئنان عل*ى* **موضوعيتها في قياس ما وضعت ألجله , فقد شرعت الباحثة بتطبيقها بصيغتها النهائية )انظر ملحق 00( المكونة من )008( فقرة بتاريخ )/91 9191/2(على العينة األساسية )عينة التطبيق النهائي( البالغ تعدادها )930( مدرسا ومدرسة , و مما يجدر ذكره ان عملية التطبيق قد تّمت عبر المنصة االلكترونية ) Drive Google )بسبب الظروف االستثنائية للوضع الراهن وضمانا لتحقيق أعلى درجات الدقة في إجابات المستجيبين.**

**الوسائل اإلحصائية Methods Statistic:**

**تّم استخدام برنامج الحقيبة اإلحصائية )ٍSPSS )في تحليل البيانات واستخراج النتائج على وفق المعادالت اآلتية-:**

**-0 معامل إرتباط بيرسون Coefficient Correlation Pearson: الستخراج ثبات أدوات البحث**  بطريقة الإعادة، و استخراج علاقة كلّ فقرة بالدرجة الكلّية لادات*ى* الإستطلاع العلم*ى* والتصّورات ، **فضالا عن العالقة بين نتائج مستويي اإلستطالع العلمي وفهم طبيعة العلم , وصيغته:**

 $\mathbf{r} = \mathbf{n} \sum \mathbf{x} \mathbf{y} - \sum \mathbf{x} \cdot \sum \mathbf{y}$ 

 $\sqrt{\left[n\sum x^{\gamma} - (\sum x)^{\gamma}\right] \left[n\sum y^{\gamma} - (\sum y)^{\gamma}\right]}$ 

 **\_\_\_\_\_\_\_\_\_\_\_\_\_\_\_\_\_\_\_\_\_\_\_\_\_\_**

**Where:** 

**r = Correlation coefficient**

**n =Number of subjects in the sample.**

**∑x =The sum of X scores (odd items).**

**∑y =The sum of Y scores (even items).**

 $\sum x^{\gamma}$  =The sum of the squares of X scores.

 $\sum y^{\dagger}$  =The sum of the squares of Y scores.

**∑xy =The sum of the products of X and Y scores. (Glass and Stanley,**   $19V \cdot 115.$ 

**-9 معامل اإلرتباط النقطي Coefficient Biserial Point: للكشف عن عالقة الفقرة بالدرجة كلية إلختبار )فهم طبيعة العلم( المتضمن على درجتي ),0 1(, وصيغته: ّ ال**

$$
\mathbf{r}_{\text{pbi}} = \frac{\mathbf{X}_{\text{p}} - \mathbf{X}_{\text{q}} \quad \dots \quad}{\mathbf{r}_{\text{pbi}}} = \frac{\mathbf{r}_{\text{pbi}} - \mathbf{r}_{\text{pbi}}}{\mathbf{S}_{\text{pbi}}} \quad \text{(91A : 1991)} \quad \text{(91A : 1991)}
$$

 **استخدمت :Tow Vary Sample Independent T- test مستقلتين لعينتين التائي اإلختبار -3 الباحثة هذه الوسيلة لحساب القوة التّمييزية للفقرات بين المجموعتين العليا والدنيا الداتي )اإلستطالع** العلمي والتصورات) فضلاً عن معرفة معنوية الفروق بين مجموعتي البحث المستقلتين، وصيغتها:

$$
T = \frac{X1 - X2}{\sqrt{\frac{(n_1 - 1)s_1^2 + (n_2 - 1)s_2^2}{(n_1 + n_2) - 2}} \times [\frac{1}{n_1} + \frac{1}{n_2}]}
$$

**Where:** 

 $\mathbf{x}^- =$  the mean of the experimental group.  $X^T$  = the mean of the control group. **n**<sup> $\infty$ </sup>=number of subject in the EG.  $n_1$ = number of the subject in the CG.  $S^{\dagger}$  = Variance of the EG.  $S^{\dagger}$  $\cdot$ **=variance of the CG.** (Bluman,  $\uparrow \cdot \cdot \vee \cdot \downarrow \wedge \uparrow$ ).

- الإختبار التائي (t-test) لتقدیر معنوية إرتباطات الفقرات بالدرجه الكلَية ، وصيغتها :  

$$
t = r \sqrt{\frac{N-2}{1-r^2}}
$$

**-5 معامل التّمييز لفقرات إختبار فهم طبيعة العلم, وصيغته:** م ع − م د

ن ت = **حيـث إن -: م ع : عدد اإلجابات الصحيحة للمجموعة العليا . م د : عدد اإلجابات الصحيحة للمجموعة الدنيا . ن : عدد إفراد أحدى المجموعتين ) الدليمي و المهداوي , 9115 : 29( .** 

**-6 معادلة الفاكرونباخ Alpha Coefficient اليجاد درجة ثبات مقياس اإلستطالع العلمي بطريقة تحليل تباين الفقرات ,وصيغتها:**

$$
\alpha = \frac{n}{n-1} \left[ \overline{1} - \frac{\sum \mathrm{si}^2}{\mathrm{St}^2} \right]
$$
  
1: 3: -2  
4: -3: -4: 16  
18: -4: 18  
19: -19: -19  
19: -19: -19: -19  
19: -3: -3: -3: -19  
19: -3: -3: -3: -19  
19: -3: -3: -3: -19  
19: -3: -3: -3: -19  
19: -3: -3: -19  
19: -3: -3: -19  
19: -3: -3: -19  
19: -3: -3: -19  
19: -3: -3: -19  
19: -3: -3: -19  
19: -3: -3: -3: -19  
19: -3: -3: -19  
19: -3: -3: -19  
19: -3: -3: -19  
19: -3: -3: -19  
19: -3: -3: -19  
19: -3: -3: -19  
19: -3: -3: -19  
19: -3: -3: -19  
19: -3: -3: -19  
19: -3: -3: -19  
19: -3: -3: -19  
19: -3: -3: -19  
19: -3: -3: -19  
19: -3: -3: -19  
19: -3: -3: -19  
19: -3: -3: -19  
19: -3: -3: -19  
19: -3: -3: -19  
19: -3: -3: -19  
19: -3: -3: -19  
19: -3: -3: -19  
19: -3: -3: -19  
19: -3: -3: -19  
19: -3: -3: -19  
19: -3: -3: -19  
19: -3: -3: -19  
19: -3: -3: -19  
19: -3: -3: -19  
19: -3: -3: -19  
19: -3: -3: -19  
19: -3: -3: -19  
19: -3: -3: -19  
19: -3: -3: -19  
19: -3: -3: -19  
19: -3

 $157$ 

**-0 معادلة كودر – ريتشاردسون – 91R-K: استعملت لحساب نسبة ثبات إختبار فهم طبيعة العلم, وصيغته:** 

( − ) = − ( − ∑ ) **حيث إن -: n : عدد الفقرات. p : نسبة الفقرات السهلة . q : نسبة الفقرات صعوبة. 9 S<sup>x</sup> : تباين الدرجة ال كلية لألفراد المستجيبين )النبهان , 9118 : 980(. ّ**

**-2 درجة الحدة Sharpness of Degree: وذلك لحساب تكرارات اإلجابات لك ّل فقرة من فقرات اداتي البحث, لبيان اهمية ترتيبها, وصيغتها-:** 

$$
\frac{dy}{dx} = \frac{d^2x + 5x + 7 + 5x + 7}{4}
$$
 (الامام وآخرون، ۱۹۸۱: ۲۳).  
مج ت.

**-2 الوزن المئوي Percentage Weight : لبيان قيمة ك ّل فقرة من فقرات أداة )الت ّصورات( , وصيغته:**

 **الوسط المرجح الوزن المئوي للفقرة = \_\_\_\_\_\_\_\_\_\_\_\_\_\_\_\_ × 011 الدرجة القصوى لالداة**

**حيث ان :**

**الدرجة القصوى = درجة أعلى تكرار في تصحيح اداتي البحث الحالي ويساوي)3( )عبيدات:0222, 61(.**

**-01 اإلختبار التائي لعينة واحدة test-T Sample One : للتعرف على مستوى عينة الطلبة بالنسبة الداتي )اإلستطالع العلمي وفهم طبيعة العلم( , وصيغتها :** 

$$
t = \frac{\overline{\mathbf{x}} - \mu}{\frac{S}{\sqrt{n}}}
$$

**حيث يتّم ايجاد الفرق بين المتوسط الحسابي المتحقق لعينة الطلبة مع المتوسط أإلفتراضي ألداة البحث مقسوما على اإلنحراف المعياري و جذر مجموع عينة البحث )عودة, :0225 22(.**

**-00 إختبار تحليل التباين المتعدد )ANOVA .M ): إليجاد الفروق المتعددة بين متغيّرات أداة الت ّصورات.**  **: Scheffe's test for post multiple comparisons البعدية للمقارنات شيفيه إختبار -09 إليجاد المقارنات الزوجية من متغيّرات أداة الت ّصورات بعد التحقق من وجود تباين بين مجموع المتغيّرات التي كشفها إختبار تحليل التباين المتعدد, وصيغته Formula:** 

$$
TS: F_s = \frac{(\overline{x}_i - \overline{x}_j)^2}{s_w^2 \left(\frac{1}{n_i} + \frac{1}{n_j}\right)}
$$

**حيث يتّم ايجادها من خالل الفرق بين المتوسطين الحسابيين لك ّل متغيّرين مقسوما على التباين الكلّي ك ّل عينة من هاتين المجموعتين variance group-within ( 9110:591 ,Bluman) . ل**